# Package 'BED'

January 18, 2024

<span id="page-0-0"></span>Type Package

Title Biological Entity Dictionary (BED)

Version 1.5.0

Description An interface for the 'Neo4j' database providing mapping between different identifiers of biological entities. This Biological Entity Dictionary (BED) has been developed to address three main challenges. The first one is related to the completeness of identifier mappings. Indeed, direct mapping information provided by the different systems are not always complete and can be enriched by mappings provided by other resources.

More interestingly, direct mappings not identified by any of these resources can be indirectly inferred by using mappings to a third reference. For example, many human Ensembl gene ID are not directly mapped to any Entrez gene ID but such mappings can be inferred using respective mappings to HGNC ID. The second challenge is related to the mapping of deprecated identifiers. Indeed, entity identifiers can change from one resource release to another. The identifier history is provided by some resources, such as Ensembl or the NCBI, but it is generally not used by mapping tools. The third challenge is related to the automation of the mapping process according to the relationships between the biological entities of interest. Indeed, mapping between gene and protein ID scopes should not be done the same way than between two scopes regarding gene ID. Also, converting identifiers from different organisms should be possible using gene orthologs information. The method has been published by Godard and van Eyll (2018) [<doi:10.12688/f1000research.13925.3>](https://doi.org/10.12688/f1000research.13925.3).

URL <https://patzaw.github.io/BED/>, <https://github.com/patzaw/BED>

#### BugReports <https://github.com/patzaw/BED/issues>

License GPL-3

**Depends** R  $(>= 3.6)$ , neo2R  $(>= 2.4.1)$ , visNetwork

**Imports** dplyr, readr, stringr, utils, shiny  $(>= 0.13)$ , DT, miniUI  $(>= 0.13)$ 0.1.1), rstudioapi (>= 0.5)

Suggests knitr, rmarkdown, biomaRt, GEOquery, base64enc, htmltools, webshot, RCurl

Encoding UTF-8

VignetteBuilder knitr

RoxygenNote 7.2.3

NeedsCompilation no

Author Patrice Godard [aut, cre, cph] (<<https://orcid.org/0000-0001-6257-9730>>)

Maintainer Patrice Godard <patrice.godard@gmail.com>

Repository CRAN

Date/Publication 2024-01-18 10:50:25 UTC

# R topics documented:

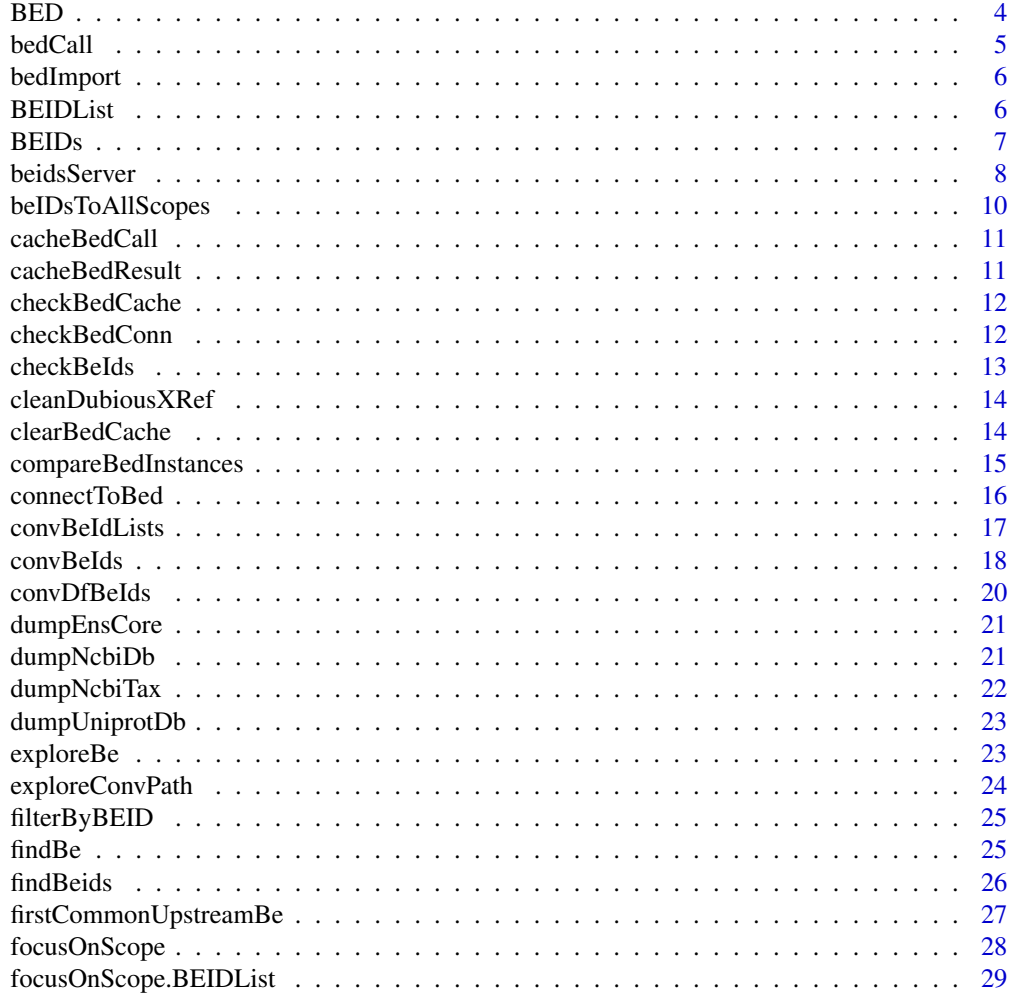

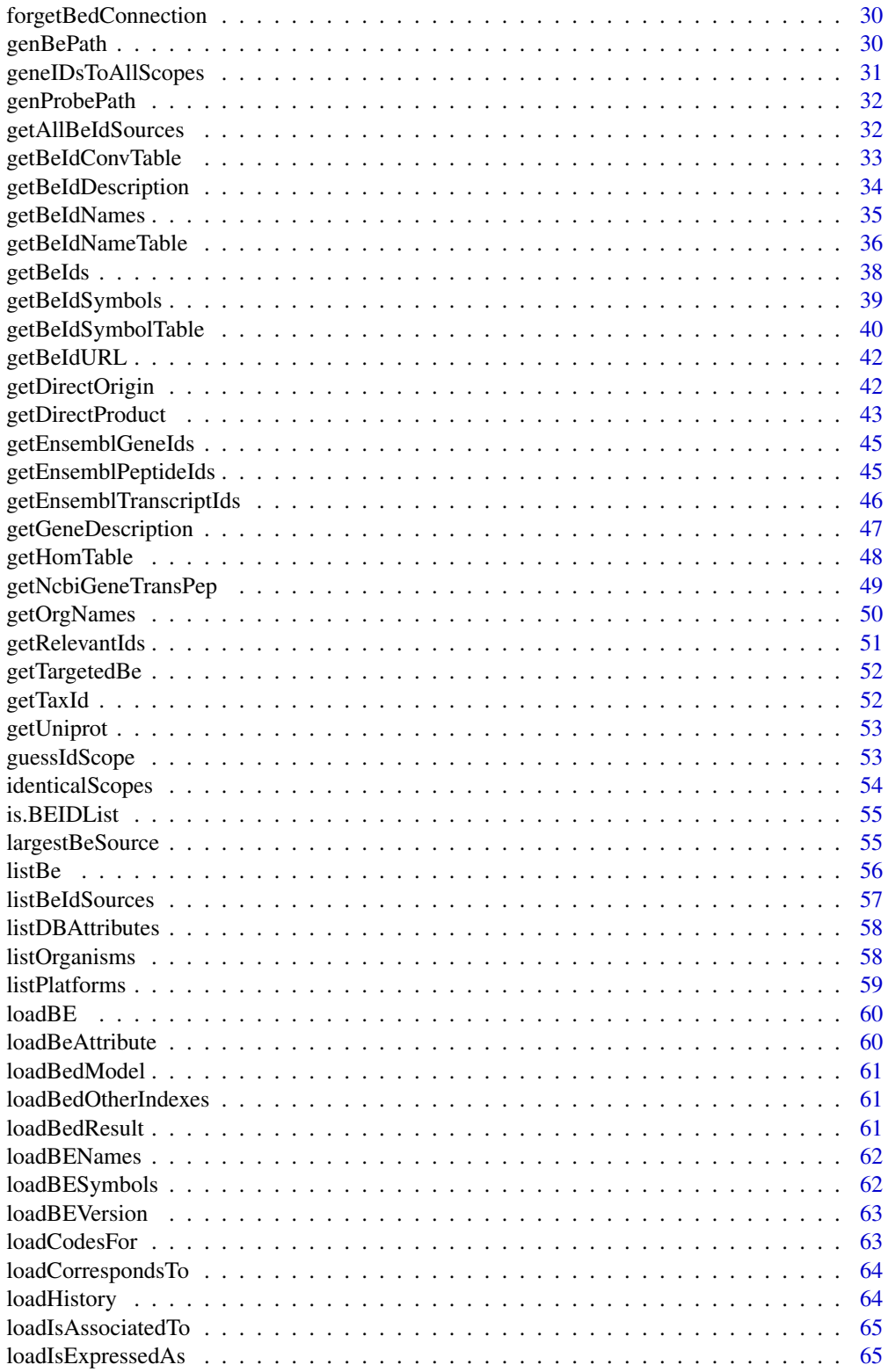

<span id="page-3-0"></span>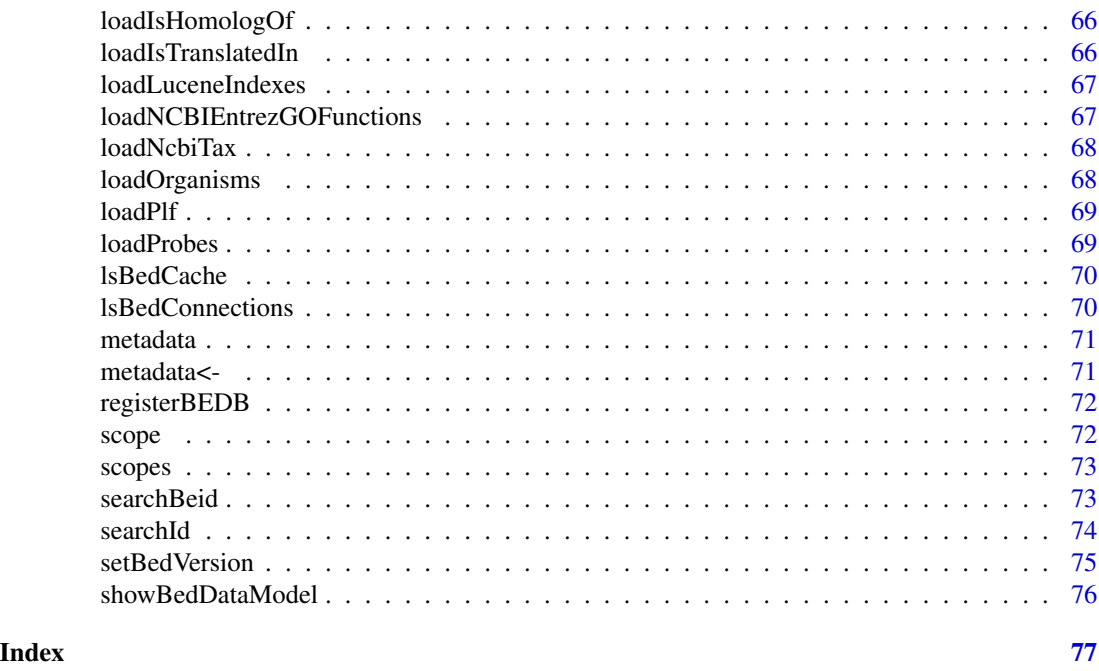

BED *Biological Entity Dictionary (BED)*

# **Description**

An interface for the neo4j database providing mapping between different identifiers of biological entities. This Biological Entity Dictionary (BED) has been developed to address three main challenges. The first one is related to the completeness of identifier mappings. Indeed, direct mapping information provided by the different systems are not always complete and can be enriched by mappings provided by other resources. More interestingly, direct mappings not identified by any of these resources can be indirectly inferred by using mappings to a third reference. For example, many human Ensembl gene ID are not directly mapped to any Entrez gene ID but such mappings can be inferred using respective mappings to HGNC ID. The second challenge is related to the mapping of deprecated identifiers. Indeed, entity identifiers can change from one resource release to another. The identifier history is provided by some resources, such as Ensembl or the NCBI, but it is generally not used by mapping tools. The third challenge is related to the automation of the mapping process according to the relationships between the biological entities of interest. Indeed, mapping between gene and protein ID scopes should not be done the same way than between two scopes regarding gene ID. Also, converting identifiers from different organisms should be possible using gene orthologs information.

- [Vignette](../doc/BED.html)
- Available database instance: https://github.com/patzaw/BED#bed-database-instance-available-as-a-dock
- Building a database instance: <https://github.com/patzaw/BED#build-a-bed-database-instance>
- Repository: <https://github.com/patzaw/BED>
- Bug reports: <https://github.com/patzaw/BED/issues>

#### <span id="page-4-0"></span>bedCall 5

# Author(s)

Patrice Godard

# <span id="page-4-1"></span>bedCall *Call a function on the BED graph*

# Description

Call a function on the BED graph

# Usage

bedCall(f, ..., bedCheck = FALSE)

# Arguments

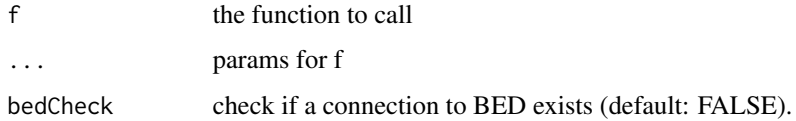

# Value

The output of the called function.

#### See Also

[checkBedConn](#page-11-1)

# Examples

```
## Not run:
result <- bedCall(
   cypher,
   query=prepCql(
      'MATCH (n:BEID)',
      'WHERE n.value IN $values',
      'RETURN n.value AS value, n.labels, n.database'
   ),
   parameters=list(values=c("10", "100"))
\mathcal{L}## End(Not run)
```
<span id="page-5-0"></span>

Not exported to avoid unintended modifications of the DB.

# Usage

```
bedImport(cql, toImport, periodicCommit = 10000, ...)
```
# Arguments

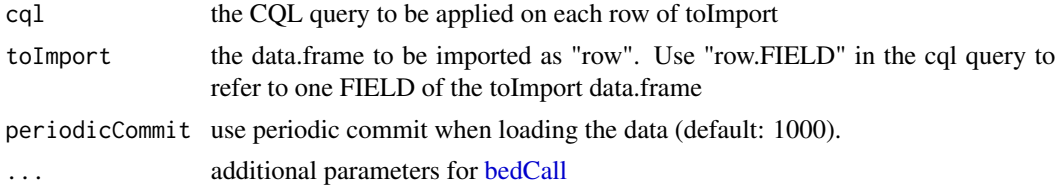

# Value

the results of the query

# See Also

[bedCall,](#page-4-1) [neo2R::import\\_from\\_df](#page-0-0)

BEIDList *Create a BEIDList*

# Description

Create a BEIDList

# Usage

```
BEIDList(l, metadata, scope)
```
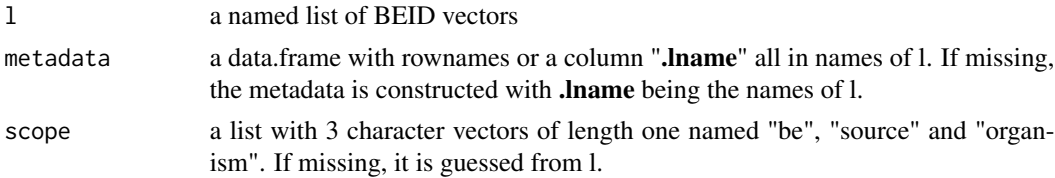

#### <span id="page-6-0"></span>BEIDs  $\overline{7}$

# Value

A BEIDList object which is a list of BEID vectors with 2 additional attributes:

- metadata: a data.frame with metadata about list elements. The ".lname" column correspond to the names of the BEIDList.
- scope: the BEID scope ("be", "source" and "organism")

# Examples

```
## Not run:
bel <- BEIDList(
  l=list(
      kinases=c("117283", "3706", "3707", "51447", "80271", "9807"),
      phosphatases=c(
         "130367", "249", "283871", "493911", "57026", "5723", "81537"
      )
  ),
   scope=list(be="Gene", source="EntrezGene", organism="Homo sapiens")
)
scope(bel)
metadata(bel)
metadata(bel) <- dplyr::mutate(
  metadata(bel),
   "description"=c("A few kinases", "A few phosphatases")
)
metadata(bel)
## End(Not run)
```
BEIDs *Get the BEIDs from an object*

# Description

Get the BEIDs from an object

#### Usage

 $BEIDS(x, \ldots)$ 

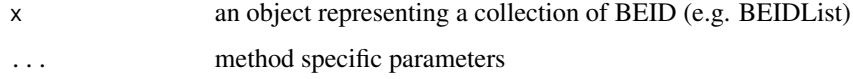

# Value

A tibble with at least 4 columns:

- value
- be
- source
- organism
- $\bullet$  ...

# <span id="page-7-1"></span>beidsServer *Shiny module for searching BEIDs*

# Description

Shiny module for searching BEIDs

# Usage

```
beidsServer(
  id,
  toGene = TRUE,
 multiple = FALSE,
 beOfInt = NULL,selectBe = TRUE,
 orgOfInt = NULL,
  selectOrg = TRUE,
  tableHeight = 150
\mathcal{L}
```
beidsUI(id)

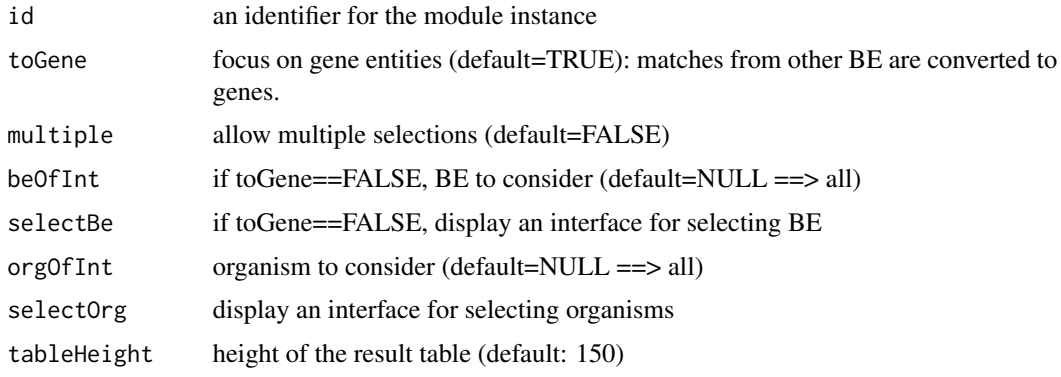

<span id="page-7-0"></span>

#### beidsServer 9

# Value

A reactive data.frame with the following columns:

- beid: the BE identifier
- preferred: preferred identifier for the same BE in the same scope
- be: the type of biological entity
- source: the source of the identifier
- organism: the BE organism
- entity: internal identifier of the BE
- match: the matching character string

#### Functions

• beidsUI():

#### Examples

```
## Not run:
library(shiny)
library(BED)
library(DT)
ui <- fluidPage(
   beidsUI("be"),
   fluidRow(
      column(
         12,
         tags$br(),
         h3("Selected gene entities"),
         DTOutput("result")
      )
  )
)
server <- function(input, output){
   found <- beidsServer("be", toGene=TRUE, multiple=TRUE, tableHeight=250)
   output$result <- renderDT({
      req(found())
      toRet <- found()
      datatable(toRet, rownames=FALSE)
  })
}
shinyApp(ui = ui, server = server)
## End(Not run)
```
<span id="page-9-0"></span>

Find all BEID and ProbeID corresponding to a BE

#### Usage

```
beIDsToAllScopes(
 beids,
 be,
  source,
 organism,
 entities = NULL,
  canonical_symbols = TRUE
)
```
# Arguments

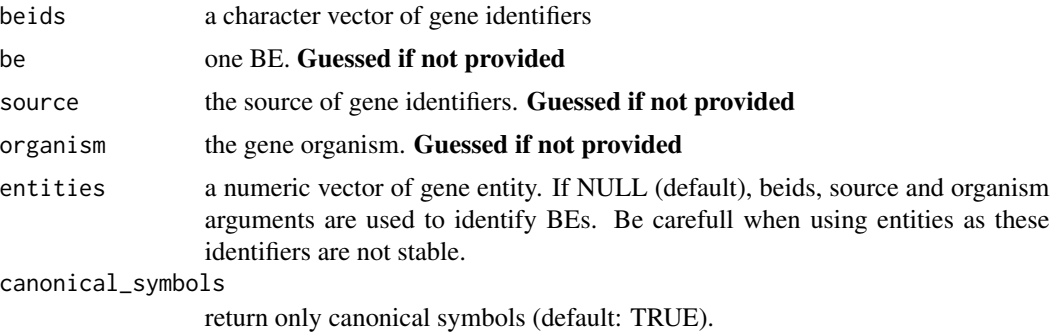

#### Value

A data.frame with the following fields:

- value: the identifier
- be: the type of BE
- source: the source of the identifier
- organism: the BE organism
- symbol: canonical symbol of the identifier
- BE\_entity: the BE entity input
- **BEID** (optional): the BE ID input
- BE\_source (optional): the BE source input

<span id="page-10-2"></span><span id="page-10-0"></span>

This function calls neo4j DB the first time a query is sent and puts the result in the cache SQLite database. The next time the same query is called, it loads the results directly from cache SQLite database.

#### Usage

```
cacheBedCall(..., tn, recache = FALSE)
```
# Arguments

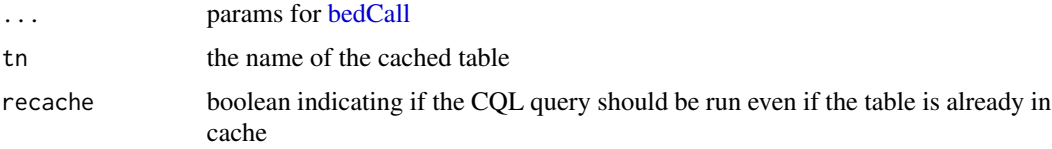

# Details

Use only with "row" result returned by DB request. Internal use.

# Value

The results of the [bedCall.](#page-4-1)

#### See Also

[cacheBedResult,](#page-10-1) [bedCall](#page-4-1)

<span id="page-10-1"></span>cacheBedResult *Put a BED query result in cache*

# Description

Internal use

# Usage

cacheBedResult(value, name)

#### <span id="page-11-0"></span>Arguments

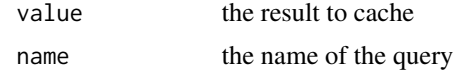

#### See Also

[cacheBedCall,](#page-10-2) [loadBedResult](#page-60-1)

checkBedCache *Check BED cache*

# Description

This function checks information recorded into BED cache and resets it if not relevant.

#### Usage

```
checkBedCache(newCon = FALSE)
```
# Arguments

newCon if TRUE for the loading of the system information file

#### Details

Internal use.

# See Also

[clearBedCache,](#page-13-1) [lsBedCache](#page-69-1)

<span id="page-11-1"></span>checkBedConn *Check if there is a connection to a BED database*

# Description

Check if there is a connection to a BED database

# Usage

```
checkBedConn(verbose = FALSE)
```
# Arguments

verbose if TRUE print information about the BED connection (default: FALSE).

#### <span id="page-12-0"></span>checkBeIds 13

# Value

- TRUE if the connection can be established
- Or FALSE if the connection cannot be established or the "System" node does not exist or does not have "BED" as name or any version recorded.

#### See Also

[connectToBed](#page-15-1)

checkBeIds *Check biological entities (BE) identifiers*

#### Description

This function takes a vector of identifiers and verify if they can be found in the provided source database according to the BE type and the organism of interest. If an ID is in the DB but not linked directly nor indirectly to any entity then it is considered as not found.

# Usage

```
checkBeIds(ids, be, source, organism, stopThr = 1, caseSensitive = FALSE)
```
#### Arguments

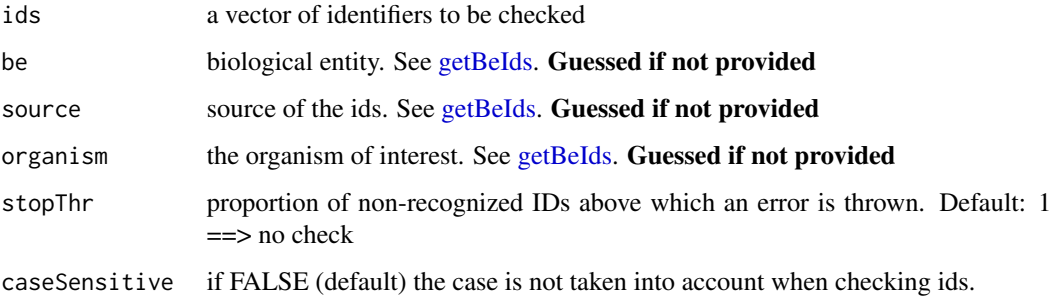

## Value

invisible(TRUE). Stop if too many (see stopThr parameter) ids are not found. Warning if any id is not found.

#### See Also

[getBeIds,](#page-37-1) [listBeIdSources,](#page-56-1) [getAllBeIdSources](#page-31-1)

# Examples

```
## Not run:
checkBeIds(
  ids=c("10", "100"), be="Gene", source="EntrezGene", organism="human"
)
checkBeIds(
   ids=c("10", "100"), be="Gene", source="Ens_gene", organism="human"
)
## End(Not run)
```
cleanDubiousXRef *Identify and remove dubious cross-references*

# Description

Not exported to avoid unintended modifications of the DB.

#### Usage

```
cleanDubiousXRef(d, strict = TRUE)
```
#### Arguments

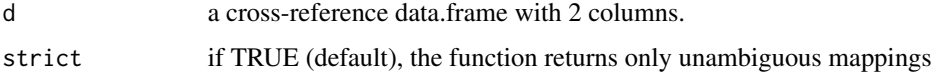

# Value

This function returns d without dubious cross-references. Issues are reported in attr(d, "issues").

<span id="page-13-1"></span>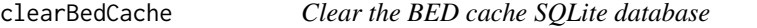

# Description

Clear the BED cache SQLite database

#### Usage

```
clearBedCache(queries = NULL, force = FALSE, hard = FALSE, verbose = FALSE)
```
<span id="page-13-0"></span>

# <span id="page-14-0"></span>compareBedInstances 15

#### Arguments

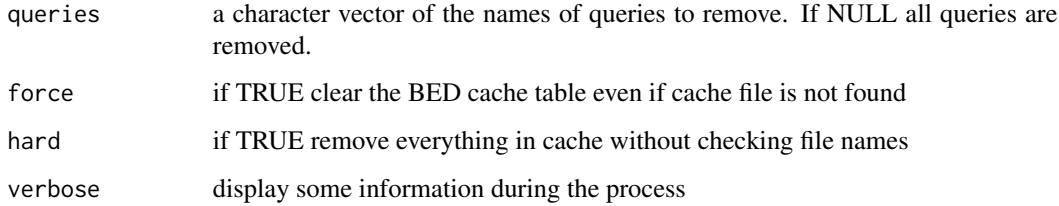

# See Also

[lsBedCache](#page-69-1)

compareBedInstances *Compare 2 BED database instances*

# Description

Compare 2 BED database instances

#### Usage

compareBedInstances(connections)

# Arguments

connections a numeric vector of length 1 or 2 providing connections from [lsBedConnections](#page-69-2) to be compared.

#### Details

The current connection is restored when exiting this function.

#### Value

If only one connection is provided, the function returns a list with information about BEID and platforms available for the connection along with DB version information. If two connections are provided the same information as above is provided for the 2 connection named V1 and V2 in that order. In addition, differences observed between the 2 instances are reported for BEID and platforms.

<span id="page-15-1"></span><span id="page-15-0"></span>

Connect to a neo4j BED database

# Usage

```
connectToBed(
  url = NULL,username = NULL,
  password = NULL,
  connection = 1,
  remember = FALSE,
  useCache = NA,importPath = NULL,
  .opts = list())
```
#### Arguments

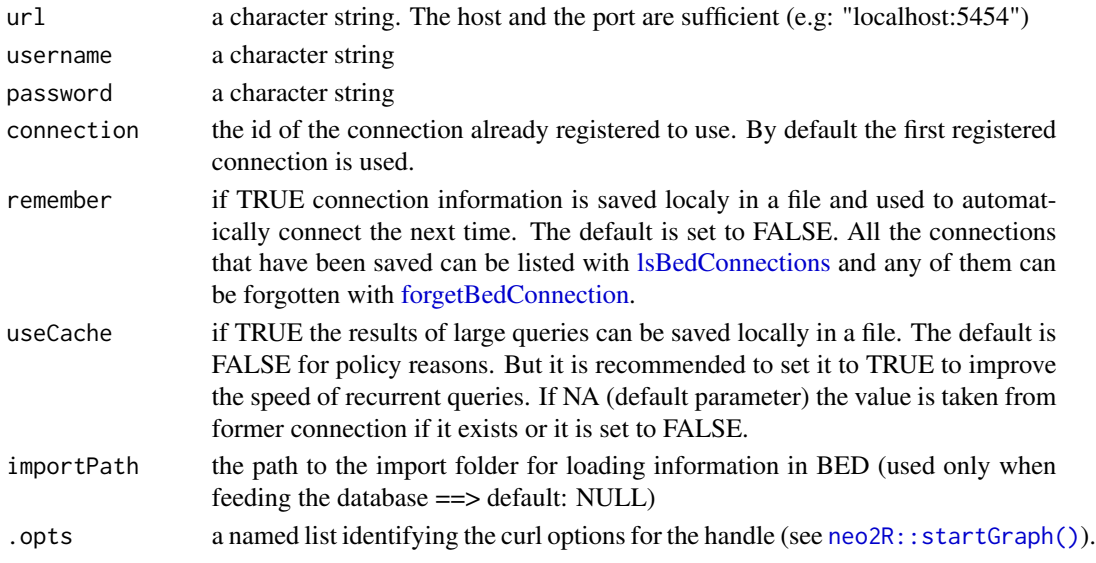

# Details

Be careful that you should reconnect to BED database each time the environment is reloaded. It is done automatically if remember is set to TRUE.

Information about how to get an instance of the BED 'Neo4j' database is provided here:

- <https://github.com/patzaw/BED#bed-database-instance-available-as-a-docker-image>
- <https://github.com/patzaw/BED#build-a-bed-database-instance>

#### <span id="page-16-0"></span>convBeIdLists 17

# Value

This function does not return any value. It prepares the BED environment to allow transparent DB calls.

#### See Also

[checkBedConn,](#page-11-1) [lsBedConnections,](#page-69-2) [forgetBedConnection](#page-29-1)

<span id="page-16-1"></span>convBeIdLists *Converts lists of BE IDs*

# Description

Converts lists of BE IDs

# Usage

```
convBeIdLists(idList, entity = FALSE, ...)
```
# Arguments

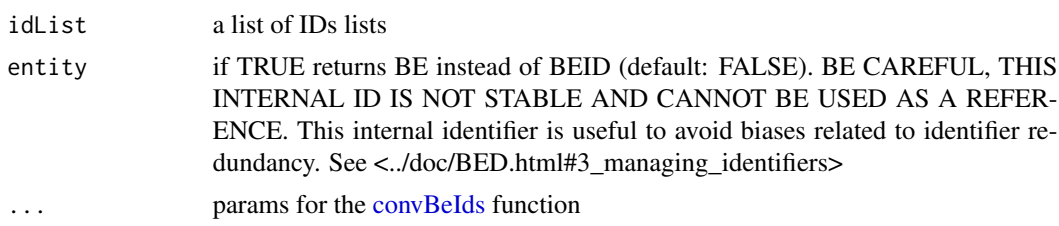

# Value

A list of [convBeIds](#page-17-1) ouput ids. Scope ("be", "source" "organism" and "entity" (see Arguments)) is provided as a named list in the "scope" attributes: attr(x, "scope")

#### See Also

[convBeIds,](#page-17-1) [convDfBeIds](#page-19-1)

# Examples

```
## Not run:
convBeIdLists(
   idList=list(a=c("10", "100"), b=c("1000")),
   from="Gene",
   from.source="EntrezGene",
   from.org="human",
   to.source="Ens_gene"
\mathcal{L}
```
<span id="page-17-0"></span>## End(Not run)

<span id="page-17-1"></span>convBeIds *Converts BE IDs*

# Description

Converts BE IDs

# Usage

```
convBeIds(
  ids,
  from,
 from.source,
  from.org,
  to,
  to.source,
  to.org,
 caseSensitive = FALSE,
 canonical = FALSE,
 prefFilter = FALSE,
 restricted = TRUE,
 recache = FALSE,
 limForCache = 2000
\mathcal{L}
```
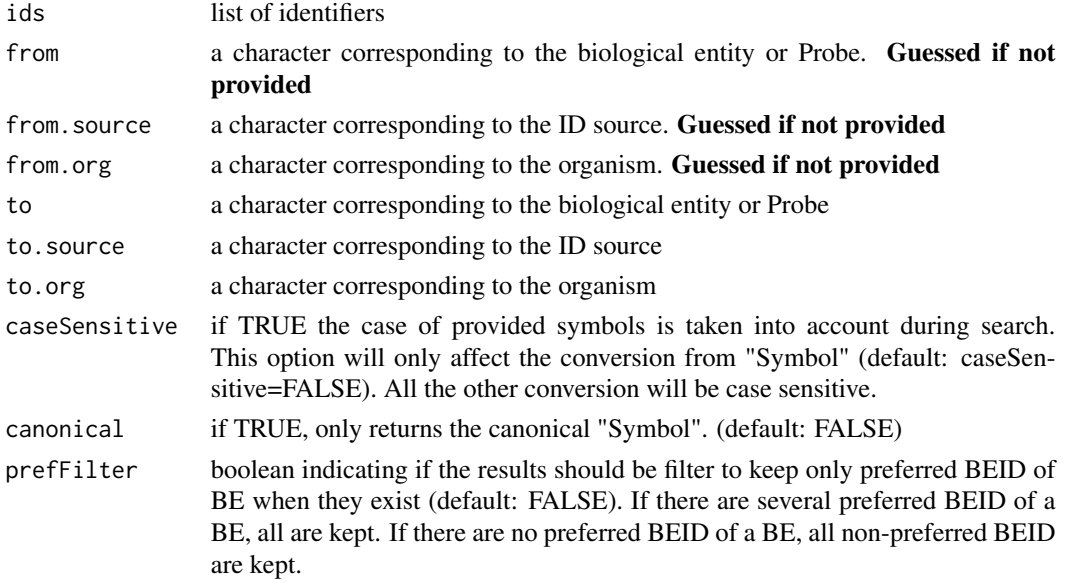

#### convBeIds 2012 2013 2014 2022 2023 2024 2022 2022 2023 2024 2022 2023 2024 2022 2023 2024 2022 2023 2024 2022 2023 2024 2022 2023 2024 2022 2023 2024 2022 2023 2024 2022 2023 2024 2022 2023 2024 2022 2023 2024 2023 2024 20

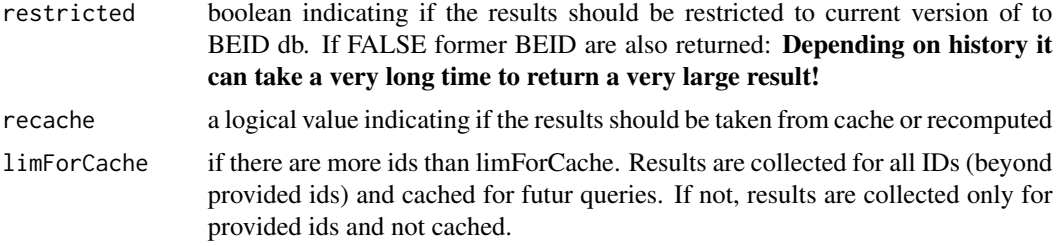

#### Value

a data.frame with the following columns:

- from: the input IDs
- to: the corresponding IDs in to.source
- to.preferred: boolean indicating if the to ID is a preferred ID for the corresponding entity.
- to.entity: the entity technical ID of the to IDs

This data.frame can be filtered in order to remove duplicated from/to.entity associations which can lead information bias. Scope ("be", "source" and "organism") is provided as a named list in the "scope" attributes: attr(x, "scope")

#### See Also

[getBeIdConvTable,](#page-32-1) [convBeIdLists,](#page-16-1) [convDfBeIds](#page-19-1)

# Examples

```
## Not run:
oriId <- c("10", "100")
convBeIds(
   ids=oriId,
   from="Gene",
   from.source="EntrezGene",
   from.org="human",
   to.source="Ens_gene"
)
convBeIds(
   ids=oriId,
   from="Gene",
   from.source="EntrezGene",
   from.org="human",
   to="Peptide",
   to.source="Ens_translation"
\mathcal{L}convBeIds(
   ids=oriId,
   from="Gene",
   from.source="EntrezGene",
   from.org="human",
   to="Peptide",
```

```
to.source="Ens_translation",
  to.org="mouse"
)
## End(Not run)
```
# <span id="page-19-1"></span>convDfBeIds *Add BE ID conversion to a data frame*

# Description

Add BE ID conversion to a data frame

#### Usage

```
convDfBelds(df, idCol = NULL, entity = FALSE, ...)
```
# Arguments

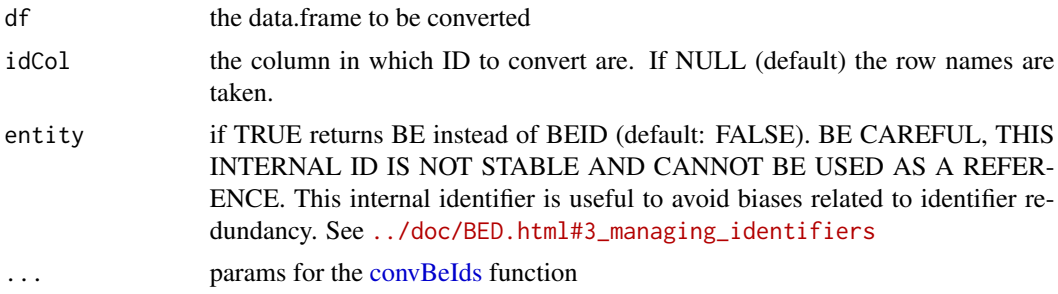

#### Value

A data.frame with converted IDs. Scope ("be", "source", "organism" and "entity" (see Arguments)) is provided as a named list in the "scope" attributes: attr(x, "scope").

# See Also

[convBeIds,](#page-17-1) [convBeIdLists](#page-16-1)

# Examples

```
## Not run:
toConv \leq data.frame(a=1:2, b=3:4)
rownames(toConv) <- c("10", "100")
convDfBeIds(
  df=toConv,
   from="Gene",
   from.source="EntrezGene",
   from.org="human",
```
<span id="page-19-0"></span>

<span id="page-20-0"></span>dumpEnsCore 21

```
to.source="Ens_gene"
\mathcal{L}## End(Not run)
```
#### dumpEnsCore *Feeding BED: Dump table from the Ensembl core database*

## Description

Not exported to avoid unintended modifications of the DB.

## Usage

```
dumpEnsCore(
 organism,
  release,
  gv,
  ddir,
  toDump = c("attrib_type", "gene_attrib", "transcript", "external_db", "gene",
   "translation", "external_synonym", "object_xref", "xref", "stable_id_event"),
 env = parent.Fname(n = 1))
```
# Arguments

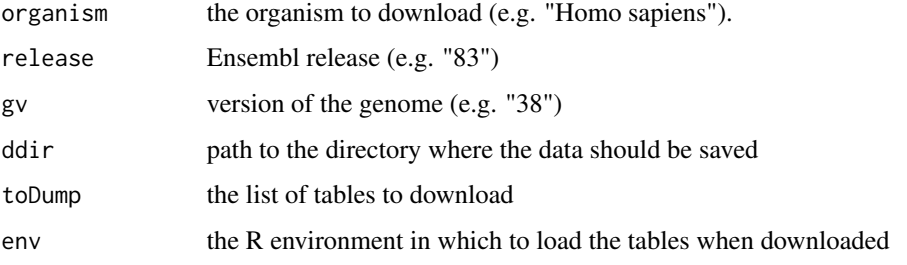

dumpNcbiDb *Feeding BED: Dump tables from the NCBI gene DATA*

# Description

Not exported to avoid unintended modifications of the DB.

# Usage

```
dumpNcbiDb(
  taxOfInt,
  reDumpThr,
 ddir,
 toLoad = c("gene_info", "gene2ensembl", "gene_group", "gene_orthologs", "gene_history",
    "gene2refseq"),
 env = parent.frame(n = 1),
 curDate
\mathcal{L}
```
# Arguments

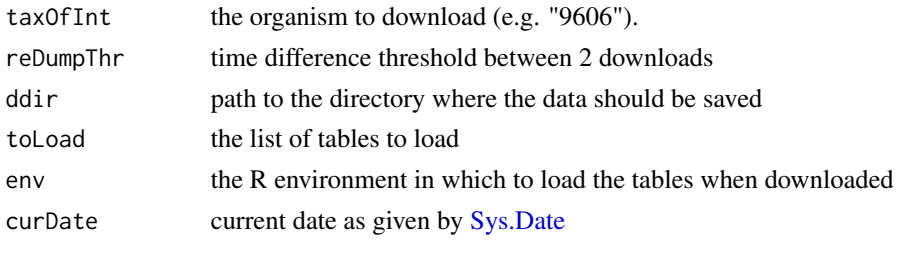

dumpNcbiTax *Feeding BED: Dump tables with taxonomic information from NCBI*

# Description

Not exported to avoid unintended modifications of the DB.

### Usage

```
dumpNcbiTax(
 reDumpThr,
 ddir,
 toDump = c("names.dmp"),env = parent.frame(n = 1),
  curDate
)
```
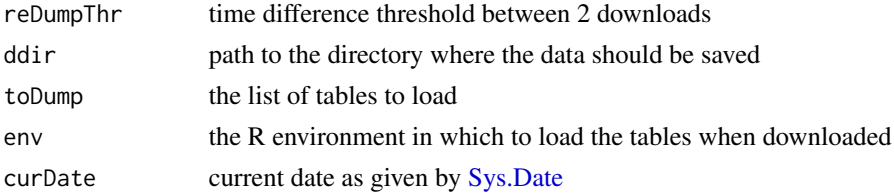

<span id="page-21-0"></span>

<span id="page-22-0"></span>

Not exported to avoid unintended modifications of the DB.

# Usage

```
dumpUniprotDb(
  taxOfInt,
  release,
  ddir,
  ftp = "ftp://ftp.expasy.org/databases/uniprot",
  env = parent-frame(n = 1)\mathcal{E}
```
# Arguments

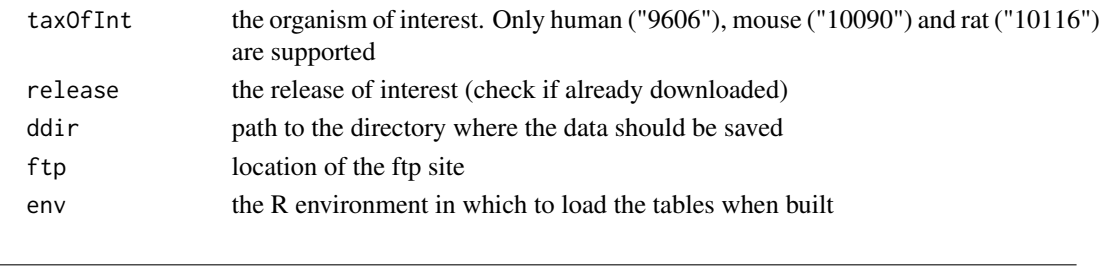

exploreBe *Explore BE identifiers*

#### Description

This function uses visNetwork to draw all the identifiers corresponding to one BE (including ProbeID and BESymbol)

# Usage

```
exploreBe(id, source, be, showBE = FALSE, showProbes = FALSE)
```
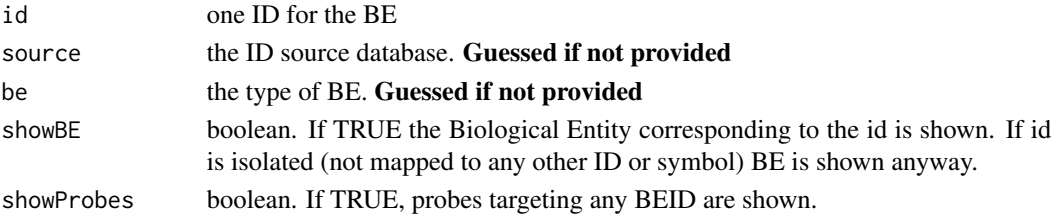

# Examples

```
## Not run:
exploreBe("Gene", "100", "EntrezGene")
## End(Not run)
```
exploreConvPath *Explore the shortest convertion path between two identifiers*

# Description

This function uses visNetwork to draw all the shortest convertion paths between two identifiers (including ProbeID).

# Usage

```
exploreConvPath(
  from.id,
  to.id,
  from,
  from.source,
  to,
  to.source,
  edgeDirection = FALSE,
  verbose = FALSE
\mathcal{E}
```
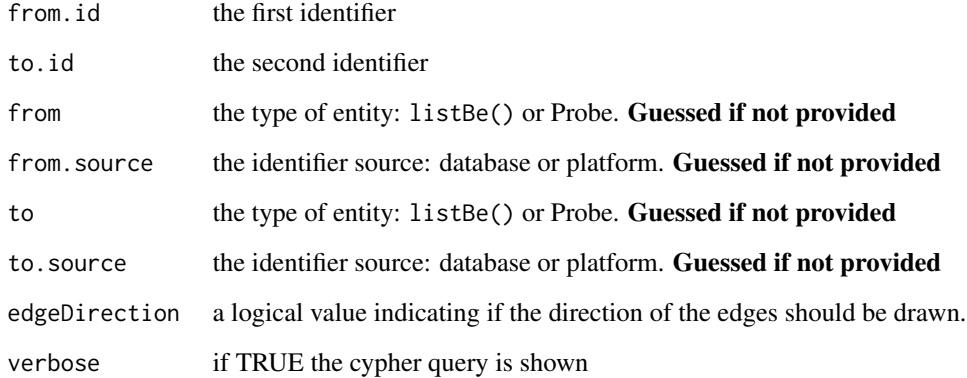

<span id="page-23-0"></span>

# <span id="page-24-0"></span>filterByBEID 25

# Examples

```
## Not run:
exploreConvPath(
   from.id="ENST00000413465",
   from="Transcript", from.source="Ens_transcript",
   to.id="ENSMUST00000108658",
   to="Transcript", to.source="Ens_transcript"
)
```
## End(Not run)

filterByBEID *Filter an object to keep only a set of BEIDs*

#### Description

Filter an object to keep only a set of BEIDs

### Usage

filterByBEID(x, toKeep, ...)

# Arguments

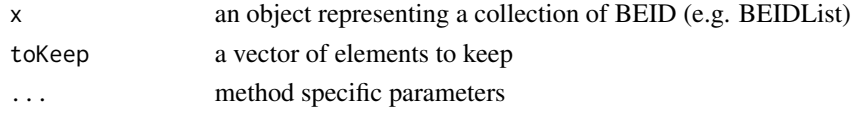

findBe *Find Biological Entity*

#### Description

Find Biological Entity in BED based on their IDs, symbols and names

#### Usage

```
findBe(
 be = NULL,organism = NULL,
 ncharSymb = 4,
 ncharName = 8,restricted = TRUE,
 by = 20,exclude = c("BEDTech_gene", "BEDTech_transcript")
)
```
# <span id="page-25-0"></span>Arguments

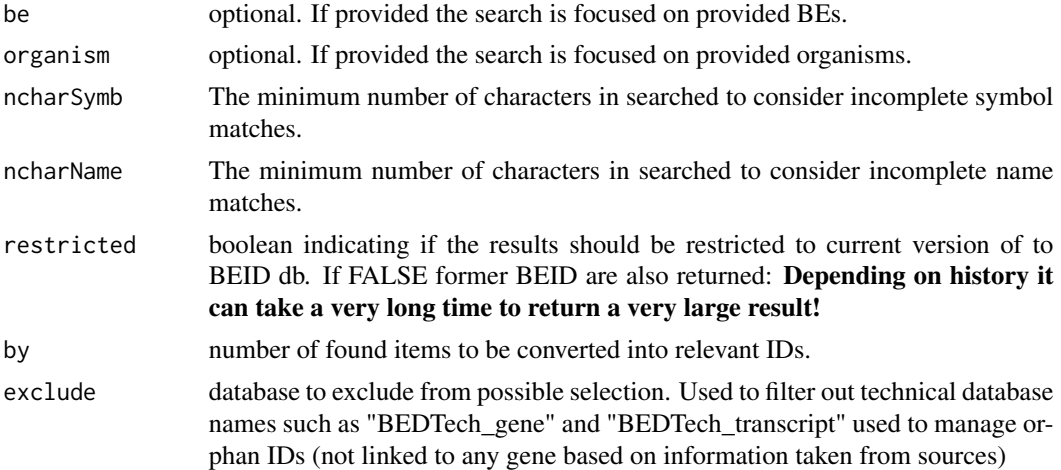

# Value

A data frame with the following fields:

- found: the element found in BED corresponding to the searched term
- be: the type of the element
- source: the source of the element
- organism: the related organism
- entity: the related entity internal ID
- ebe: the BE of the related entity
- canonical: if the symbol is canonical
- Relevant ID: the seeked element id
- **Symbol**: the symbol(s) of the corresponding gene(s)
- **Name**: the symbol(s) of the corresponding gene(s)

Scope ("be", "source" and "organism") is provided as a named list in the "scope" attributes: 'attr $(x,$ "scope")"

findBeids *Find Biological Entity identifiers*

# Description

Find Biological Entity identifiers

#### Usage

findBeids(toGene = TRUE, ...)

#### <span id="page-26-0"></span>Arguments

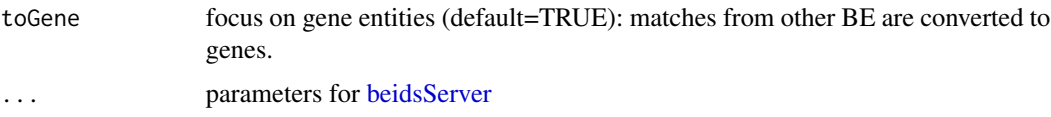

#### Value

NULL if not any result, or a data.frame with the selected values and the following column:

- value: the BE identifier
- preferred: preferred identifier for the same BE in the same scope
- be: the type of biological entity
- source: the source of the identifier
- organism: the organism of the BE
- canonical (if toGene==TRUE): canonical gene product? (if known)
- symbol: the symbol of the identifier (if any)

firstCommonUpstreamBe *First common upstream BE*

# Description

Returns the first common Biological Entity (BE) upstream a set of BE.

#### Usage

```
firstCommonUpstreamBe(beList = listBe(), uniqueOrg = TRUE)
```
#### **Arguments**

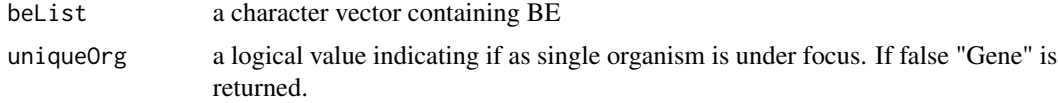

#### Details

This function is used to identified the level at which different BE should be compared. Peptides and transcripts should be compared at the level of transcripts whereas transcripts and objects should be compared at the level of genes. BE from different organism should be compared at the level of genes using homologs.

# See Also

[listBe](#page-55-1)

# Examples

```
## Not run:
firstCommonUpstreamBe(c("Object", "Transcript"))
firstCommonUpstreamBe(c("Peptide", "Transcript"))
firstCommonUpstreamBe(c("Peptide", "Transcript"), uniqueOrg=FALSE)
## End(Not run)
```
focusOnScope *Focus a BE related object on a specific identifier (BEID) scope*

# Description

Focus a BE related object on a specific identifier (BEID) scope

# Usage

focusOnScope( x, be, source, organism, scope, force, restricted, prefFilter, ...

```
)
```
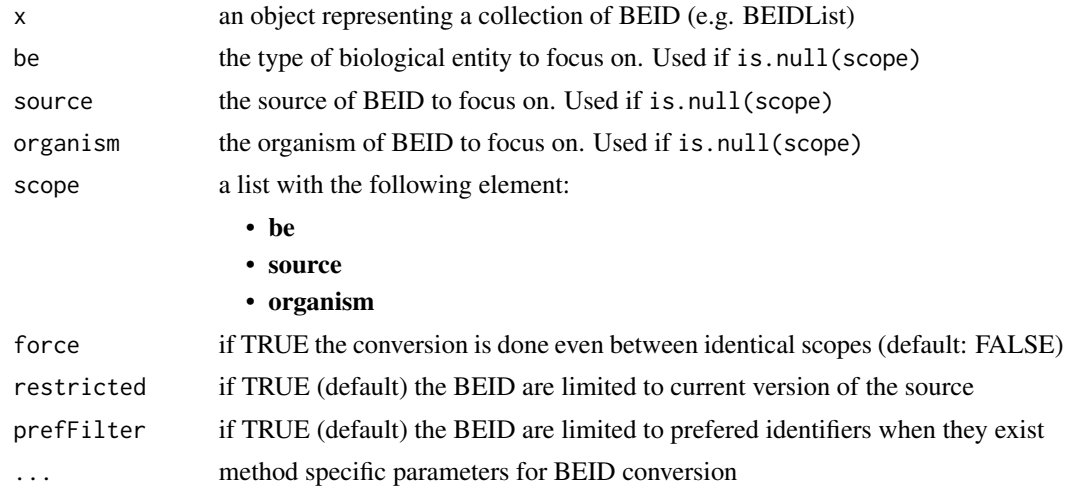

<span id="page-27-0"></span>

# <span id="page-28-0"></span>Value

Depends on the class of x

focusOnScope.BEIDList *Convert a BEIDList object in a specific identifier (BEID) scope*

# Description

Convert a BEIDList object in a specific identifier (BEID) scope

# Usage

```
## S3 method for class 'BEIDList'
focusOnScope(
  x,
 be = NULL,source = NULL,
 organism = NULL,
  scope = NULL,force = FALSE,
  restricted = TRUE,
 prefFilter = TRUE,
  ...
\mathcal{L}
```
# Arguments

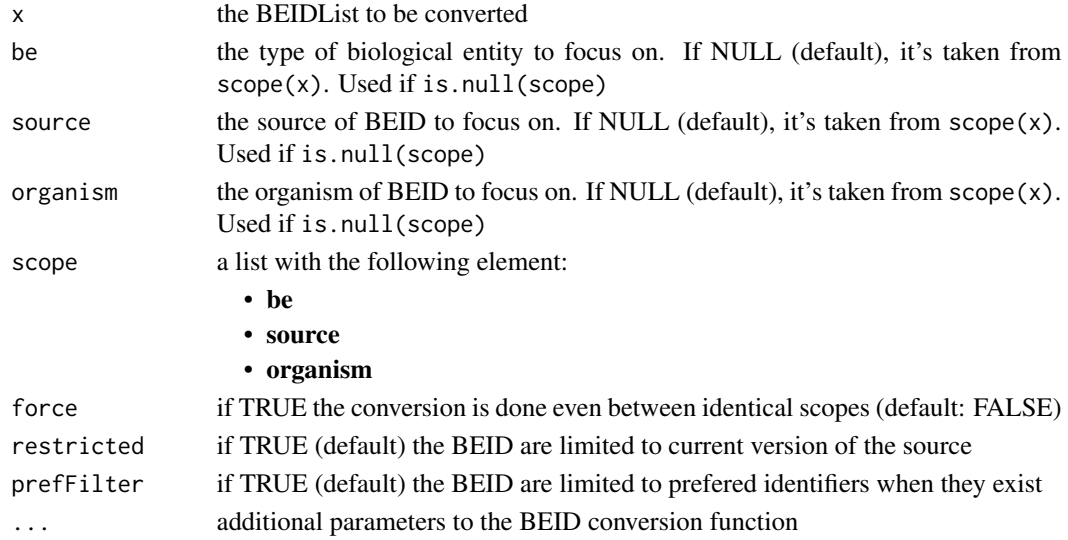

#### Value

A BEIDList

<span id="page-29-1"></span><span id="page-29-0"></span>forgetBedConnection *Forget a BED connection*

# Description

Forget a BED connection

# Usage

forgetBedConnection(connection, save = FALSE)

#### Arguments

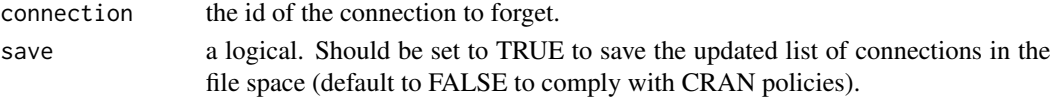

# See Also

[lsBedConnections,](#page-69-2) [checkBedConn,](#page-11-1) [connectToBed](#page-15-1)

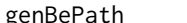

<span id="page-29-2"></span>genBePath *Construct CQL sub-query to map 2 biological entity*

# Description

Internal use

# Usage

genBePath(from, to, onlyR = FALSE)

#### Arguments

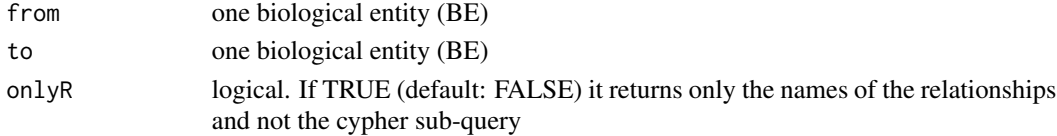

# Value

A character value corresponding to the sub-query. Or, if onlyR, a character vector with the names of the relationships.

# See Also

[genProbePath,](#page-31-2) [listBe](#page-55-1)

<span id="page-30-0"></span>

Find all GeneID, ObjectID, TranscriptID, PeptideID and ProbeID corresponding to a Gene in any organism

#### Usage

```
geneIDsToAllScopes(
  geneids,
  source,
  organism,
  entities = NULL,
 orthologs = TRUE,
  canonical_symbols = TRUE
\lambda
```
#### Arguments

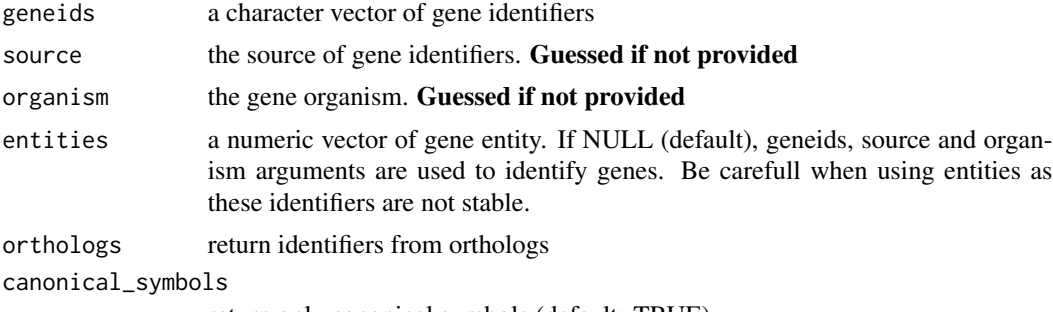

return only canonical symbols (default: TRUE).

#### Value

A data.frame with the following fields:

- value: the identifier
- preferred: preferred identifier for the same BE in the same scope
- be: the type of BE
- organism: the BE organism
- source: the source of the identifier
- canonical: canonical gene product (logical)
- symbol: canonical symbol of the identifier
- Gene\_entity: the gene entity input
- GeneID (optional): the gene ID input
- Gene\_source (optional): the gene source input
- Gene\_organism (optional): the gene organism input

<span id="page-31-2"></span>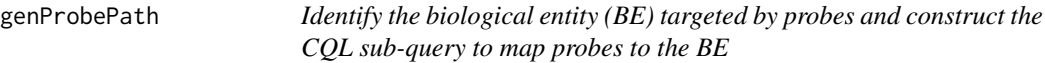

Internal use

# Usage

genProbePath(platform)

# Arguments

platform the platform of the probes

#### Value

A character value corresponding to the sub-query. The attr(,"be") correspond to the BE targeted by probes

#### See Also

[genBePath,](#page-29-2) [listPlatforms](#page-58-1)

<span id="page-31-1"></span>getAllBeIdSources *List all the source databases of BE identifiers whatever the BE type*

# Description

List all the source databases of BE identifiers whatever the BE type

# Usage

```
getAllBeIdSources(recache = FALSE)
```
#### Arguments

recache boolean indicating if the CQL query should be run even if the table is already in cache

<span id="page-31-0"></span>

# <span id="page-32-0"></span>getBeIdConvTable 33

# Value

A data.frame indicating the BE related to the ID source (database).

#### See Also

[listBeIdSources,](#page-56-1) [listPlatforms](#page-58-1)

<span id="page-32-1"></span>getBeIdConvTable *Get a conversion table between biological entity (BE) identifiers*

# Description

Get a conversion table between biological entity (BE) identifiers

# Usage

```
getBeIdConvTable(
  from,
  to = from,from.source,
  to.source,
 organism,
  caseSensitive = FALSE,
  canonical = FALSE,
  restricted = TRUE,
 entity = TRUE,
 verbose = FALSE,
  recache = FALSE,
 filter = NULL,
  limForCache = 100
)
```
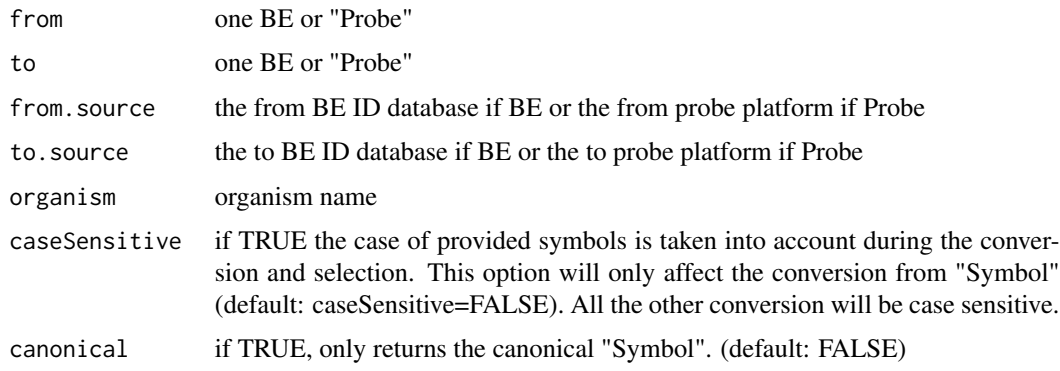

<span id="page-33-0"></span>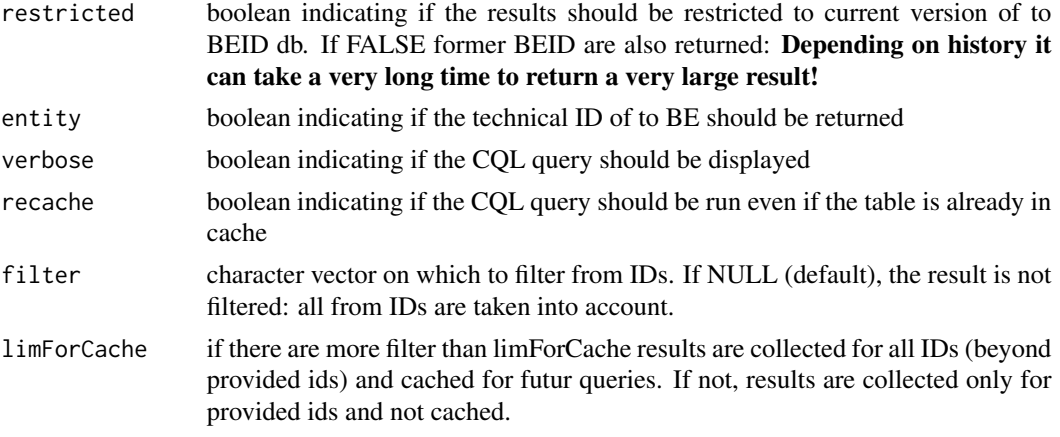

# Value

a data.frame mapping BE IDs with the following fields:

- from: the from BE ID
- to: the to BE ID
- entity: (optional) the technical ID of to BE

## See Also

[getHomTable,](#page-47-1) [listBe,](#page-55-1) [listPlatforms,](#page-58-1) [listBeIdSources](#page-56-1)

#### Examples

```
## Not run:
getBeIdConvTable(
    from="Gene", from.source="EntrezGene",
    to.source="Ens_gene",
    organism="human"
\overline{\phantom{a}}## End(Not run)
```
getBeIdDescription *Get description of Biological Entity identifiers*

# Description

This description can be used for annotating tables or graph based on BE IDs.

# Usage

```
getBeIdDescription(ids, be, source, organism, ...)
```
# <span id="page-34-0"></span>getBeIdNames 35

#### Arguments

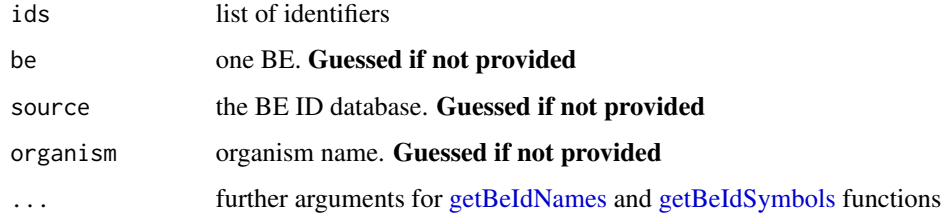

#### Value

a data.frame providing for each BE IDs (row.names are provided BE IDs):

- id: the BE ID
- symbol: the BE symbol
- name: the corresponding name

#### See Also

[getBeIdNames,](#page-34-1) [getBeIdSymbols](#page-38-1)

# Examples

```
## Not run:
getBeIdDescription(
  ids=c("10", "100"),
   be="Gene",
   source="EntrezGene",
   organism="human"
\mathcal{L}## End(Not run)
```
<span id="page-34-1"></span>getBeIdNames *Get names of Biological Entity identifiers*

# Description

Get names of Biological Entity identifiers

# Usage

```
getBeIdNames(ids, be, source, organism, limForCache = 4000, ...)
```
# <span id="page-35-0"></span>Arguments

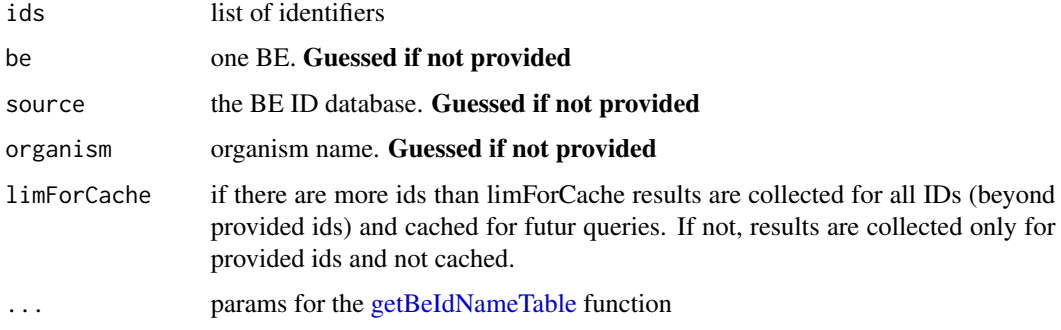

# Value

a data.frame mapping BE IDs and names with the following fields:

- id: the BE ID
- name: the corresponding name
- direct: true if the name is directly related to the BE ID
- entity: (optional) the technical ID of to BE

# See Also

[getBeIdNameTable,](#page-35-1) [getBeIdSymbols](#page-38-1)

#### Examples

```
## Not run:
getBeIdNames(
  ids=c("10", "100"),
  be="Gene",
   source="EntrezGene",
   organism="human"
\mathcal{L}## End(Not run)
```
<span id="page-35-1"></span>getBeIdNameTable *Get a table of biological entity (BE) identifiers and names*

# Description

Get a table of biological entity (BE) identifiers and names
### getBeIdNameTable 37

# Usage

```
getBeIdNameTable(
 be,
  source,
 organism,
 restricted,
 entity = TRUE,
 verbose = FALSE,
  recache = FALSE,
 filter = NULL
```

```
\mathcal{E}
```
## Arguments

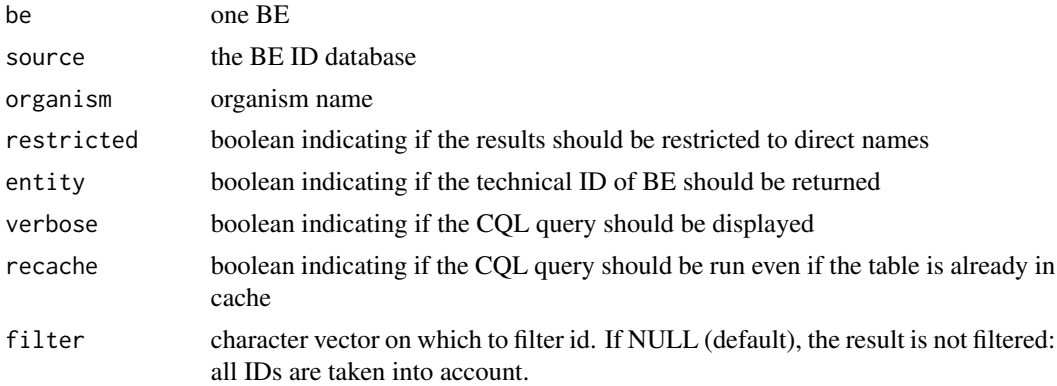

#### Value

a data.frame with the following fields:

- id: the from BE ID
- name: the BE name
- direct: false if the symbol is not directly associated to the BE ID
- entity: (optional) the technical ID of to BE

#### See Also

[getBeIdNames,](#page-34-0) [getBeIdSymbolTable](#page-39-0)

### Examples

```
## Not run:
getBeIdNameTable(
   be="Gene",
   source="EntrezGene",
   organism="human"
\mathcal{L}
```
## End(Not run)

### Description

Get biological entities identifiers

### Usage

```
getBeIds(
 be = c(listBe(), "Probe"),
 source,
 organism = NA,
 restricted,
 entity = TRUE,
 attributes = NULL,
 verbose = FALSE,
 recache = FALSE,
 filter = NULL,
 caseSensitive = FALSE,
 limForCache = 100,
 bef = NULL)
```
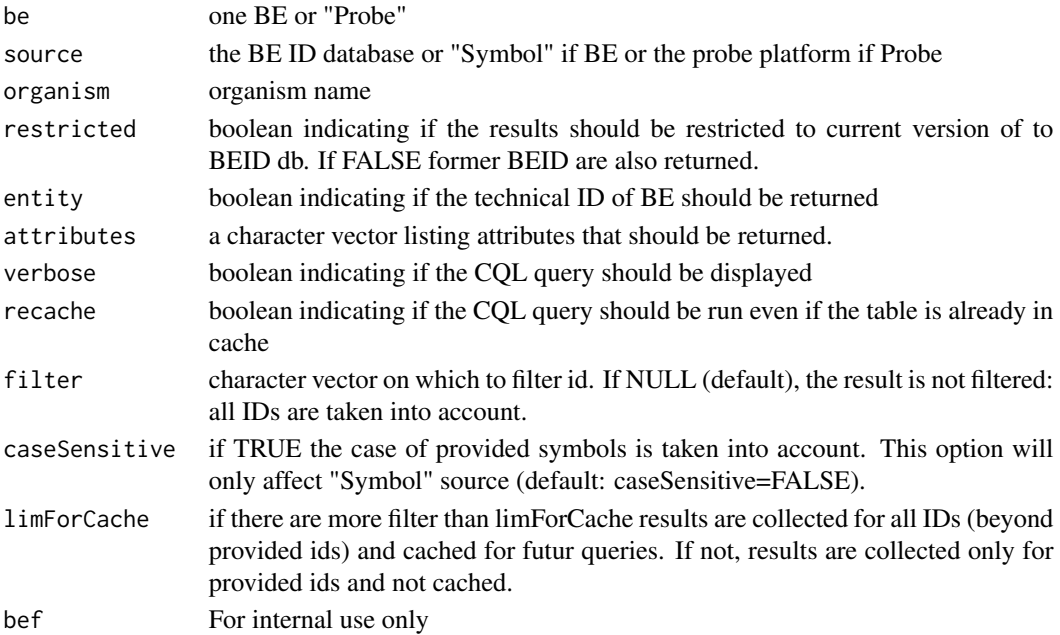

### getBeIdSymbols 39

#### Value

a data.frame mapping BE IDs with the following fields:

- id: the BE ID
- BE: IF entity is TRUE the technical ID of BE
- db.version: IF be is not "Probe" and source not "Symbol" the version of the DB
- db.deprecated: IF be is not "Probe" and source not "Symbol" a value if the BE ID is deprecated or FALSE if it's not
- canonical: IF source is "Symbol" TRUE if the symbol is canonical
- organism: IF be is "Probe" the organism of the targeted BE

If attributes are part of the query, additional columns for each of them. Scope ("be", "source" and "organism") is provided as a named list in the "scope" attributes: attr(x, "scope")

### See Also

[listPlatforms,](#page-58-0) [listBeIdSources](#page-56-0)

#### Examples

```
## Not run:
beids <- getBeIds(be="Gene", source="EntrezGene", organism="human", restricted=TRUE)
```
## End(Not run)

<span id="page-38-0"></span>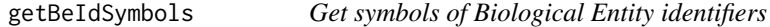

# Description

Get symbols of Biological Entity identifiers

#### Usage

```
getBeIdSymbols(ids, be, source, organism, limForCache = 4000, ...)
```
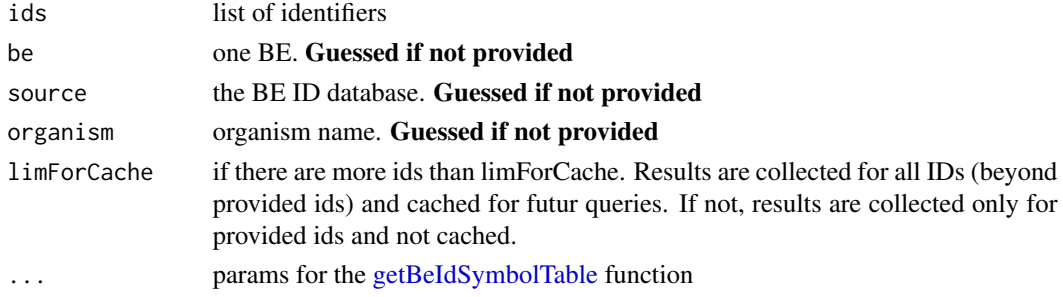

# Value

a data.frame with the following fields:

- id: the from BE ID
- symbol: the BE symbol
- canonical: true if the symbol is canonical for the direct BE ID
- direct: false if the symbol is not directly associated to the BE ID
- entity: (optional) the technical ID of to BE

#### See Also

[getBeIdSymbolTable,](#page-39-0) [getBeIdNames](#page-34-0)

# Examples

```
## Not run:
getBeIdSymbols(
  ids=c("10", "100"),
  be="Gene",
   source="EntrezGene",
   organism="human"
\mathcal{L}## End(Not run)
```
<span id="page-39-0"></span>getBeIdSymbolTable *Get a table of biological entity (BE) identifiers and symbols*

### Description

Get a table of biological entity (BE) identifiers and symbols

### Usage

```
getBeIdSymbolTable(
 be,
  source,
 organism,
  restricted,
 entity = TRUE,
 verbose = FALSE,
 recache = FALSE,
  filter = NULL
)
```
### getBeIdSymbolTable 41

# Arguments

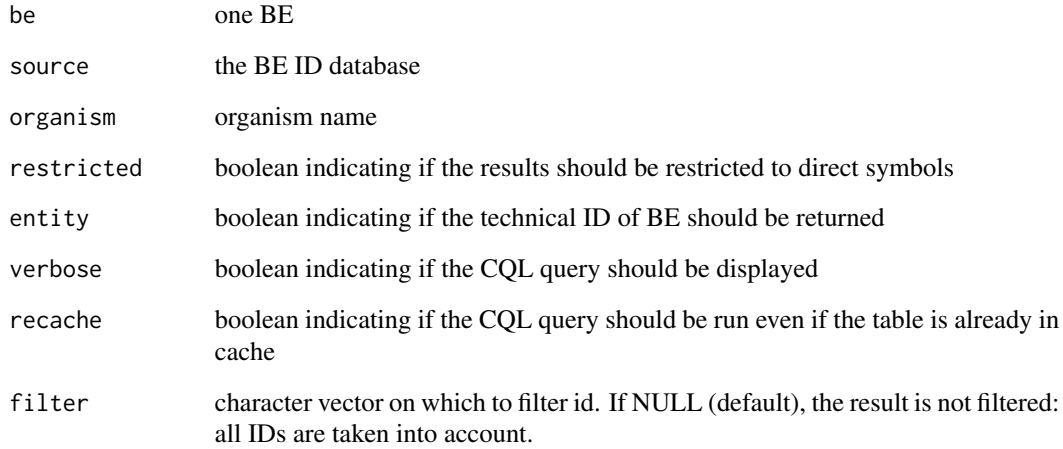

### Value

a data.frame with the following fields:

- id: the from BE ID
- symbol: the BE symbol
- canonical: true if the symbol is canonical for the direct BE ID
- direct: false if the symbol is not directly associated to the BE ID
- entity: (optional) the technical ID of to BE

#### See Also

[getBeIdSymbols,](#page-38-0) [getBeIdNameTable](#page-35-0)

### Examples

```
## Not run:
getBeIdSymbolTable(
  be="Gene",
   source="EntrezGene",
   organism="human"
)
```
## End(Not run)

Get reference URLs for BE IDs

### Usage

getBeIdURL(ids, databases)

#### Arguments

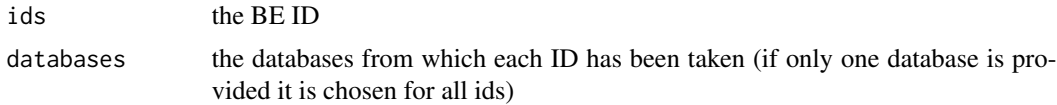

#### Value

A character vector of the same length than ids corresponding to the relevant URLs. NA is returned is there is no URL corresponding to the provided database.

### Examples

```
## Not run:
getBeIdURL(c("100", "ENSG00000145335"), c("EntrezGene", "Ens_gene"))
## End(Not run)
```
<span id="page-41-0"></span>getDirectOrigin *Get the direct origin of BE identifiers*

#### Description

The origin is directly taken as provided by the original database. This function does not return indirect relationships.

### Usage

```
getDirectOrigin(
  ids,
  sources = NULL,
  process = c("is_expressed_as", "is_translated_in", "codes_for")
\mathcal{E}
```
### getDirectProduct 43

#### Arguments

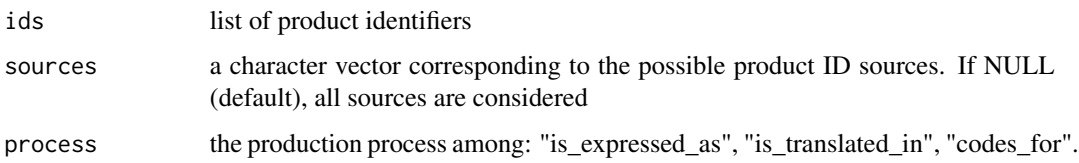

#### Value

a data.frame with the following columns:

- origin: the origin BE identifiers
- osource: the origin database
- product: the product BE identifiers
- psource: the production database
- canonical: whether the production process is canonical or not

The process is also returned as an attribute of the data.frame.

# See Also

[getDirectOrigin,](#page-41-0) [convBeIds](#page-17-0)

### Examples

```
## Not run:
oriId <- c("XP_016868427", "NP_001308979")
res <- getDirectOrigin(
   ids=oriId,
   source="RefSeq_peptide",
   process="is_translated_in"
\mathcal{L}attr(res, "process")
## End(Not run)
```
getDirectProduct *Get the direct product of BE identifiers*

#### Description

The product is directly taken as provided by the original database. This function does not return indirect relationships.

### Usage

```
getDirectProduct(
  ids,
  sources = NULL,
 process = c("is_expressed_as", "is_translated_in", "codes_for"),
  canonical = NA
)
```
### Arguments

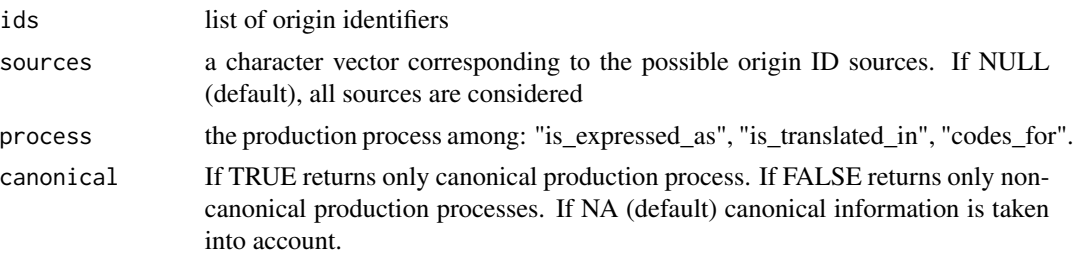

#### Value

a data.frame with the following columns:

- origin: the origin BE identifiers
- osource: the origin database
- product: the product BE identifiers
- psource: the production database
- canonical: whether the production process is canonical or not

The process is also returned as an attribute of the data.frame.

# See Also

[getDirectOrigin,](#page-41-0) [convBeIds](#page-17-0)

#### Examples

```
## Not run:
oriId <- c("10", "100")
res <- getDirectProduct(
   ids=oriId,
   source="EntrezGene",
   process="is_expressed_as",
   canonical=NA
\mathcal{L}attr(res, "process")
## End(Not run)
```
getEnsemblGeneIds *Feeding BED: Download Ensembl DB and load gene information in BED*

### Description

Not exported to avoid unintended modifications of the DB.

### Usage

getEnsemblGeneIds(organism, release, gv, ddir, dbCref, dbAss, canChromosomes)

### Arguments

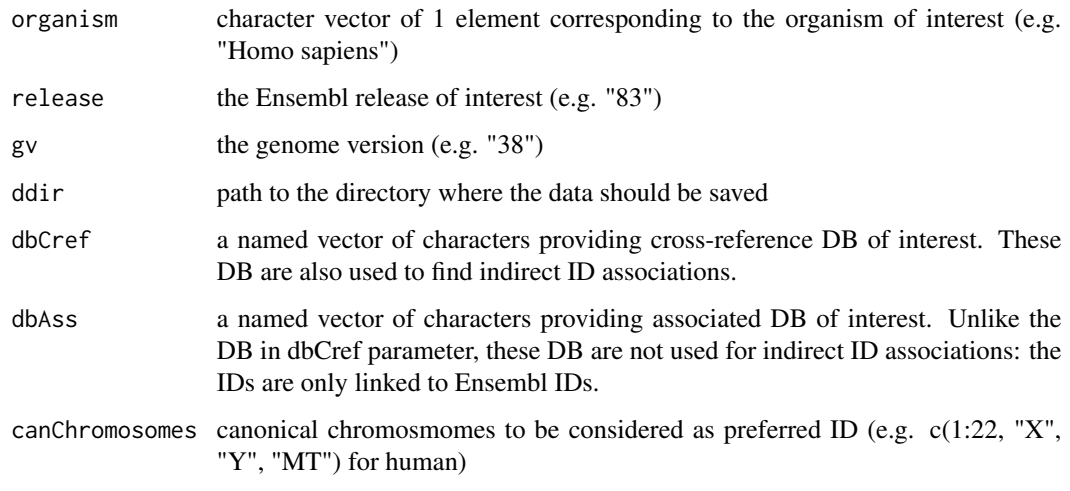

getEnsemblPeptideIds *Feeding BED: Download Ensembl DB and load peptide information in BED*

### Description

Not exported to avoid unintended modifications of the DB.

#### Usage

getEnsemblPeptideIds(organism, release, gv, ddir, dbCref, canChromosomes)

# Arguments

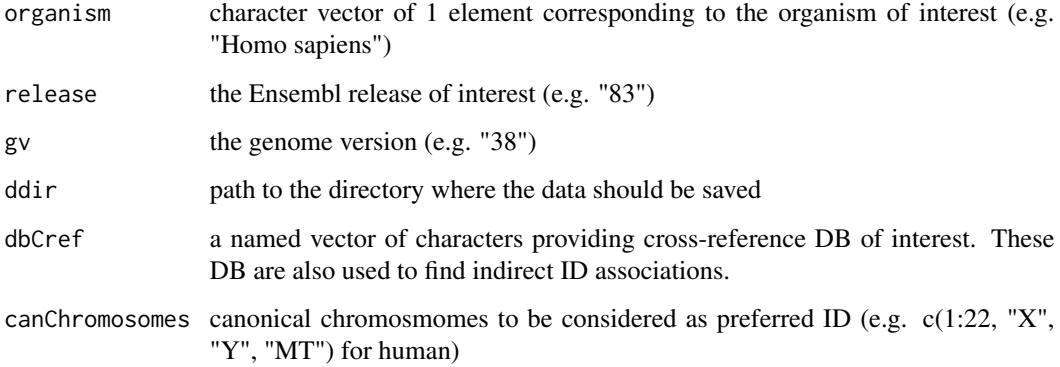

```
getEnsemblTranscriptIds
                        Feeding BED: Download Ensembl DB and load transcript information
                        in BED
```
# Description

Not exported to avoid unintended modifications of the DB.

### Usage

```
getEnsemblTranscriptIds(organism, release, gv, ddir, dbCref, canChromosomes)
```
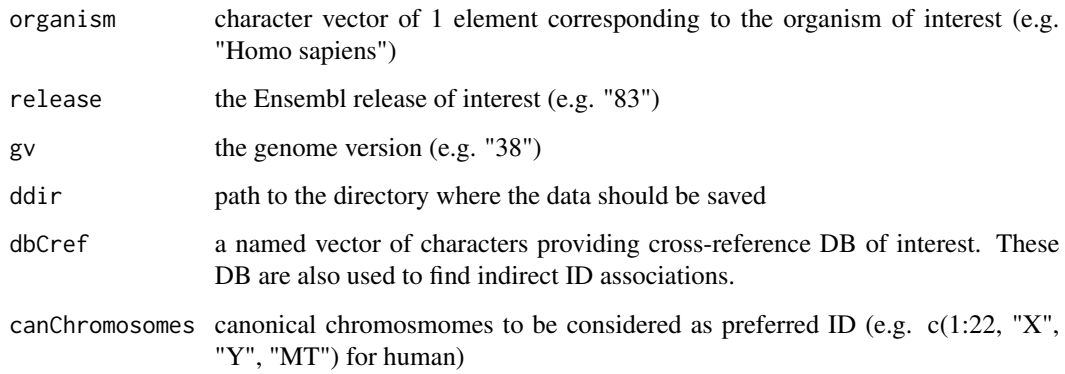

getGeneDescription *Get description of genes corresponding to Biological Entity identifiers*

# Description

This description can be used for annotating tables or graph based on BE IDs.

### Usage

```
getGeneDescription(
  ids,
 be,
  source,
  organism,
 gsource = largestBeSource(be = "Gene", organism = organism, rel = "is_known_as",
    restricted = TRUE),
  limForCache = 2000
)
```
# Arguments

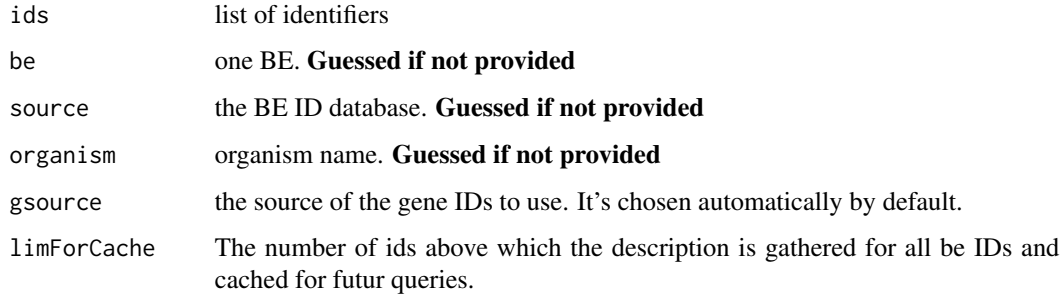

#### Value

a data.frame providing for each BE IDs (row.names are provided BE IDs):

- id: the BE ID
- gsource: the Gene ID the column name provides the source of the used identifier
- symbol: the associated gene symbols
- name: the associated gene names

#### See Also

[getBeIdDescription,](#page-33-0) [getBeIdNames,](#page-34-0) [getBeIdSymbols](#page-38-0)

# Examples

```
## Not run:
getGeneDescription(
  ids=c("1438_at", "1552335_at"),
  be="Probe",
  source="GPL570",
  organism="human"
)
## End(Not run)
```
#### getHomTable *Get gene homologs between 2 organisms*

# Description

Get gene homologs between 2 organisms

### Usage

```
getHomTable(
  from.org,
  to.org,
  from.source = "Ens_gene",
  to.source = from.source,
  restricted = TRUE,
 verbose = FALSE,
 recache = FALSE,
  filter = NULL,
  limForCache = 100
)
```
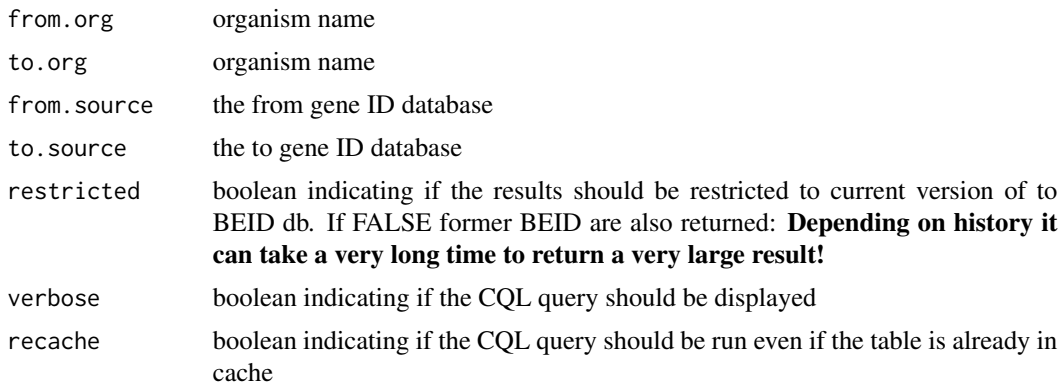

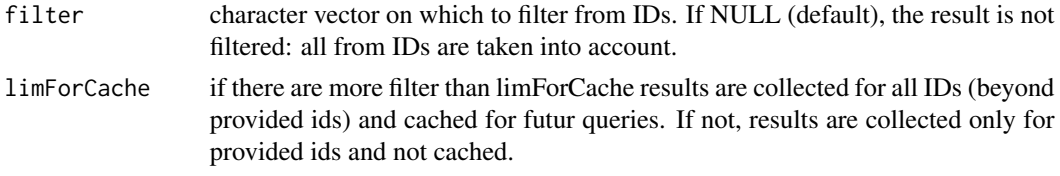

## Value

a data.frame mapping gene IDs with the following fields:

- from: the from gene ID
- to: the to gene ID

# See Also

[getBeIdConvTable](#page-32-0)

# Examples

```
## Not run:
getHomTable(
  from.org="human",
   to.org="mouse"
)
## End(Not run)
```
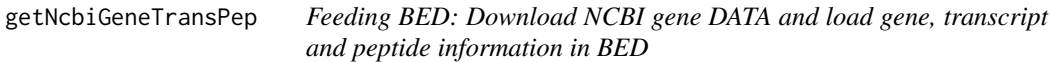

### Description

Not exported to avoid unintended modifications of the DB.

### Usage

```
getNcbiGeneTransPep(organism, reDumpThr = 1e+05, ddir, curDate)
```
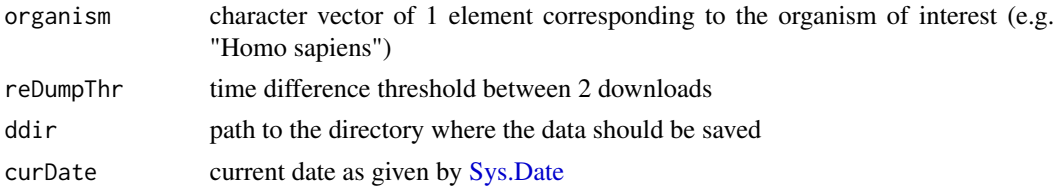

<span id="page-49-0"></span>

Get organism names from taxonomy IDs

### Usage

```
getOrgNames(taxID = NULL)
```
### Arguments

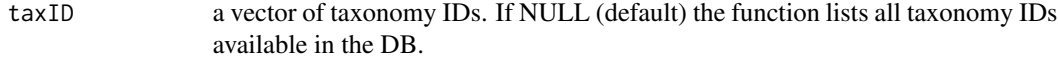

#### Value

A data.frame mapping taxonomy IDs to organism names with the following fields:

- taxID: the taxonomy ID
- name: the organism name
- nameClass: the class of the name

#### See Also

[getTaxId,](#page-51-0) [listOrganisms](#page-57-0)

### Examples

```
## Not run:
getOrgNames(c("9606", "10090"))
getOrgNames("9606")
```
## End(Not run)

<span id="page-50-0"></span>

DEPRECATED: use [searchBeid](#page-72-0) and [geneIDsToAllScopes](#page-30-0) instead. This function is meant to be used with [searchId](#page-73-0) in order to implement a dictonary of identifiers of interest. First the [searchId](#page-73-0) function is used to search a term. Then the [getRelevantIds](#page-50-0) function is used to find the corresponding IDs in a context of interest.

#### Usage

```
getRelevantIds(
  d,
  selected = 1,
 be = c(listBe(), "Probe"),source,
  organism,
  restricted = TRUE,
  simplify = TRUE,
  verbose = FALSE
)
```
#### Arguments

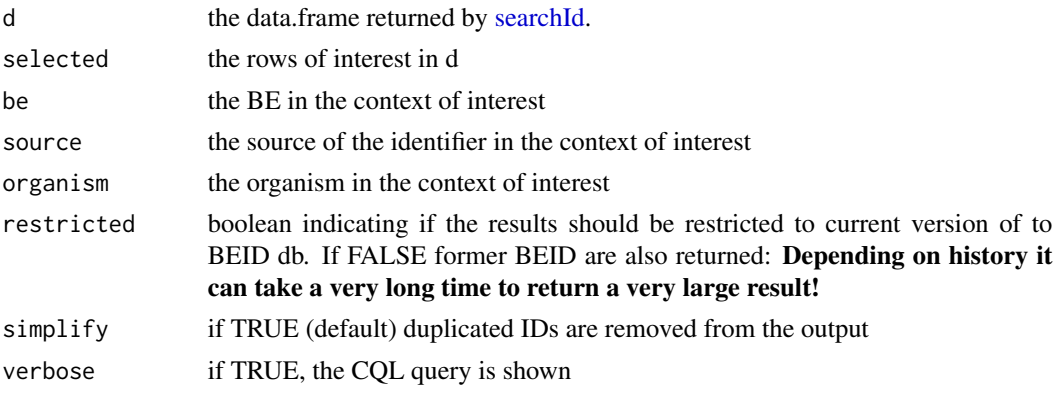

#### Value

The d data.frame with a new column providing the relevant ID in the context of interest and without the gene field. Scope ("be", "source" and "organism") is provided as a named list in the "scope" attributes: attr(x, "scope")

### See Also

[searchId](#page-73-0)

<span id="page-51-1"></span>

Identify the biological entity (BE) targeted by probes

## Usage

```
getTargetedBe(platform)
```
#### Arguments

platform the platform of the probes

#### Value

The BE targeted by the platform

#### See Also

[listPlatforms](#page-58-0)

### Examples

```
## Not run:
getTargetedBe("GPL570")
```
## End(Not run)

#### <span id="page-51-0"></span>getTaxId *Get taxonomy ID of an organism name*

### Description

Get taxonomy ID of an organism name

### Usage

```
getTaxId(name)
```
### Arguments

name the name of the organism

### getUniprot 53

# Value

A vector of taxonomy ID

### See Also

[getOrgNames,](#page-49-0) [listOrganisms](#page-57-0)

### Examples

## Not run: getTaxId("human")

## End(Not run)

getUniprot *Feeding BED: Download Uniprot information in BED*

### Description

Not exported to avoid unintended modifications of the DB.

#### Usage

```
getUniprot(organism, release, ddir)
```
#### Arguments

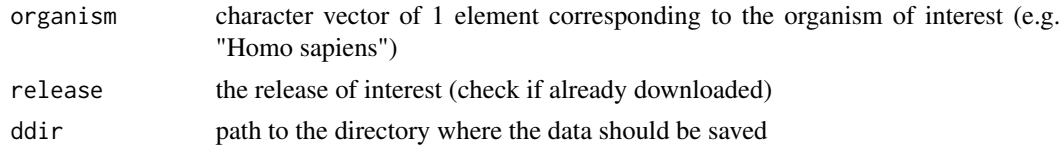

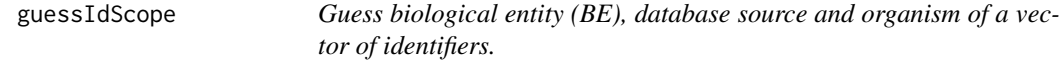

# Description

Guess biological entity (BE), database source and organism of a vector of identifiers.

#### Usage

```
guessIdScope(ids, be, source, organism, tcLim = 100)
```
guessIdOrigin(...)

#### Arguments

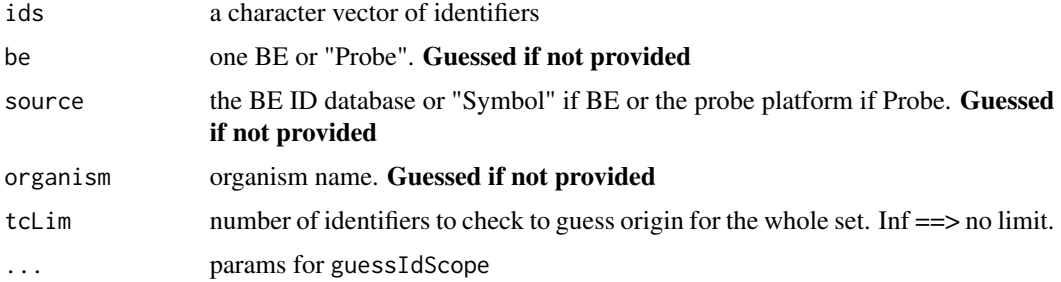

#### Value

A list (NULL if no match):

- be: a character vector of length 1 providing the best BE guess (NA if inconsistent with user input: be, source or organism)
- source: a character vector of length 1 providing the best source guess (NA if inconsistent with user input: be, source or organism)
- \**organism*\$: a character vector of length 1 providing the best organism guess (NA if inconsistent with user input: be, source or organism)

The "details" attribute ('attr(x, "details")") is a data frame providing numbers supporting the guess

#### Functions

• guessIdOrigin(): Deprecated version of guessIdScope

#### Examples

```
## Not run:
guessIdScope(ids=c("10", "100"))
```
## End(Not run)

identicalScopes *Check if two objects have the same BEID scope*

### Description

Check if two objects have the same BEID scope

#### Usage

identicalScopes(x, y)

#### is.BEIDList 55

#### Arguments

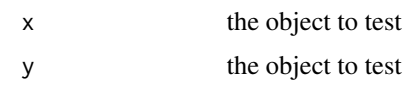

# Value

A logical indicating if the 2 scopes are identical

is.BEIDList *Check if the provided object is a [BEIDList](#page-5-0)*

## Description

Check if the provided object is a [BEIDList](#page-5-0)

### Usage

is.BEIDList(x)

### Arguments

x the object to check

# Value

A logical value

<span id="page-54-0"></span>largestBeSource *Autoselect source of biological entity identifiers*

# Description

The selection is based on direct identifiers

#### Usage

```
largestBeSource(
  be,
  organism,
  rel = NA,
  restricted = TRUE,
  exclude = c("BEDTech_gene", "BEDTech_transcript")
\mathcal{E}
```
### Arguments

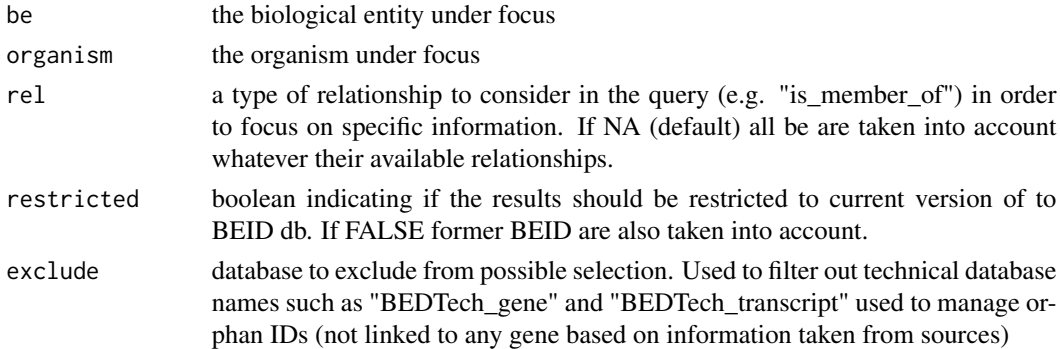

### Value

The name of the selected source. The selected source will be the one providing the largest number of current identifiers.

# See Also

[listBeIdSources](#page-56-0)

#### Examples

## Not run: largestBeSource(be="Gene", "Mus musculus")

## End(Not run)

<span id="page-55-0"></span>listBe *Lists all the biological entities (BE) available in the BED database*

### Description

Lists all the biological entities (BE) available in the BED database

#### Usage

listBe()

# Value

A character vector of biological entities (BE)

### See Also

[listPlatforms,](#page-58-0) [listBeIdSources,](#page-56-0) [listOrganisms](#page-57-0)

<span id="page-56-0"></span>listBeIdSources *Lists all the databases taken into account in the BED database for a biological entity (BE)*

### Description

Lists all the databases taken into account in the BED database for a biological entity (BE)

### Usage

```
listBeIdSources(
 be = listBe(),organism,
  direct = FALSE,
  rel = NA,
  restricted = FALSE,
  recache = FALSE,
  verbose = FALSE,
  exclude = c()\mathcal{E}
```
# Arguments

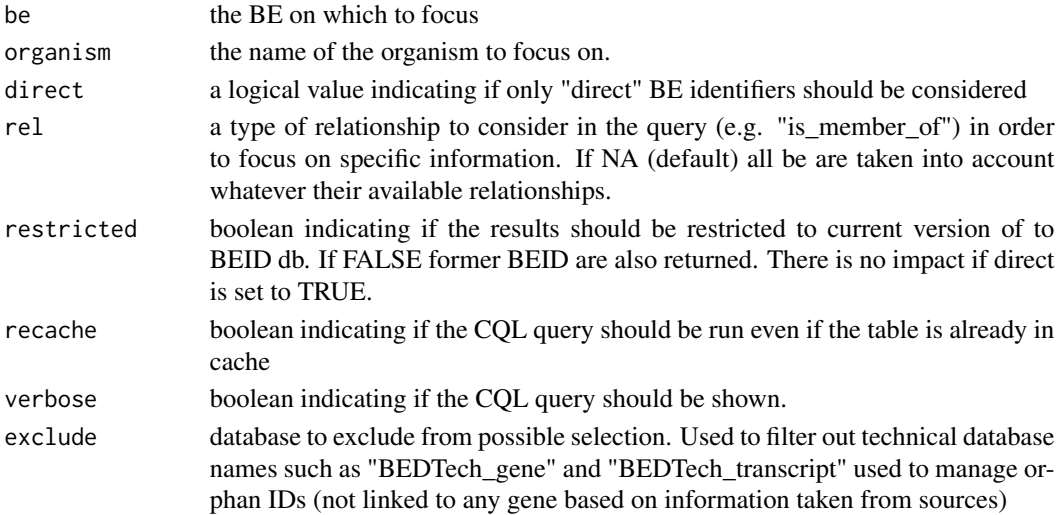

### Value

A data.frame indicating the number of ID in each available database with the following fields:

- database: the database name
- nbBe: number of distinct entities
- nbId: number of identifiers
- be: the BE under focus

# See Also

[listBe,](#page-55-0) [largestBeSource](#page-54-0)

### Examples

```
## Not run:
listBeIdSources(be="Transcript", organism="mouse")
```
## End(Not run)

listDBAttributes *List all attributes provided by a BEDB*

### Description

List all attributes provided by a BEDB

#### Usage

```
listDBAttributes(dbname)
```
#### Arguments

dbname the name of the database

# Value

A character vector of attribute names

<span id="page-57-0"></span>listOrganisms *Lists all the organisms available in the BED database*

### Description

Lists all the organisms available in the BED database

### Usage

listOrganisms()

#### Value

A character vector of organism scientific names

### See Also

[listPlatforms,](#page-58-0) [listBeIdSources,](#page-56-0) [listBe,](#page-55-0) [getTaxId,](#page-51-0) [getOrgNames](#page-49-0)

<span id="page-58-0"></span>

Lists all the probe platforms available in the BED database

#### Usage

```
listPlatforms(be = c(NA, listBe()))
```
#### Arguments

be a character vector of BE on which to focus. if NA (default) all the BE are considered.

#### Value

A data.frame mapping platforms to BE with the following fields:

- name: the platform nam
- description: platform description
- focus: Targeted BE

#### See Also

[listBe,](#page-55-0) [listBeIdSources,](#page-56-0) [listOrganisms,](#page-57-0) [getTargetedBe](#page-51-1)

#### Examples

```
## Not run:
listPlatforms(be="Gene")
listPlatforms()
```
## End(Not run)

Not exported to avoid unintended modifications of the DB.

### Usage

```
loadBE(
  d,
 be = "Gene",
  dbname,
  version = NA,
  deprecated = NA,
  taxId = NA,onlyId = FALSE)
```
### Arguments

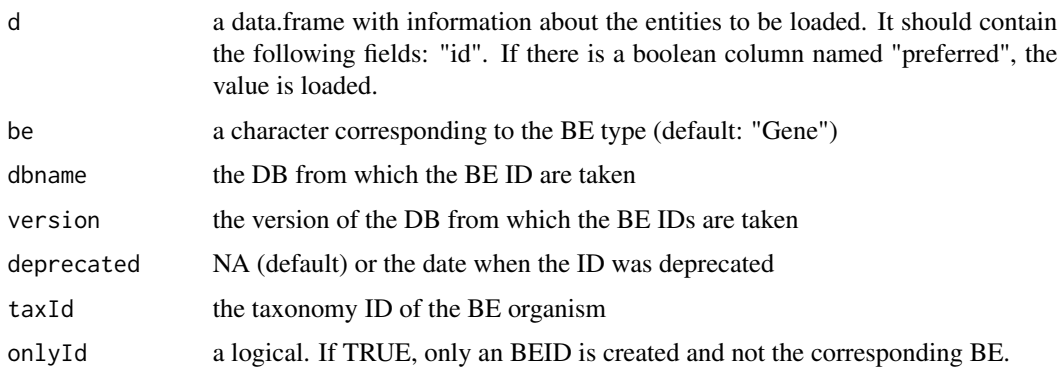

loadBeAttribute *Feeding BED: Load attributes for biological entities in BED*

### Description

Not exported to avoid unintended modifications of the DB.

### Usage

loadBeAttribute(d, be = "Gene", dbname, attribute)

#### loadBedModel 61

### Arguments

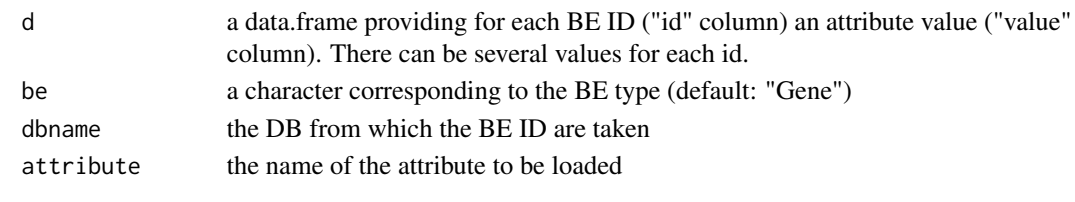

loadBedModel *Feeding BED: Load BED data model in neo4j*

#### Description

Not exported to avoid unintended modifications of the DB.

#### Usage

loadBedModel()

loadBedOtherIndexes *Feeding BED: Load additional indexes in neo4j*

### Description

Not exported to avoid unintended modifications of the DB.

# Usage

loadBedOtherIndexes()

loadBedResult *Get a BED query result from cache*

# Description

Internal use

#### Usage

loadBedResult(name)

#### Arguments

name the name of the query

### See Also

[cacheBedCall,](#page-10-0) [cacheBedResult](#page-10-1)

Not exported to avoid unintended modifications of the DB.

### Usage

loadBENames(d, be = "Gene", dbname)

### Arguments

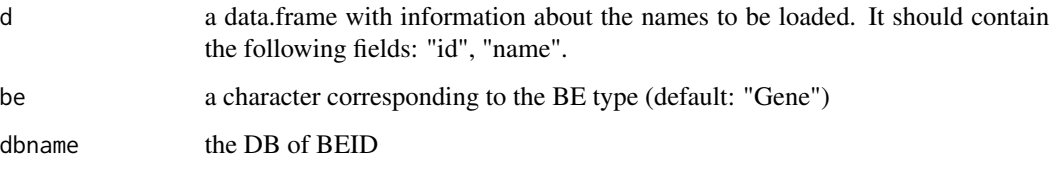

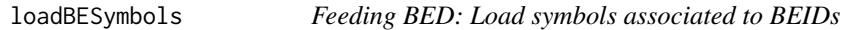

# Description

Not exported to avoid unintended modifications of the DB.

### Usage

```
loadBESymbols(d, be = "Gene", dbname)
```
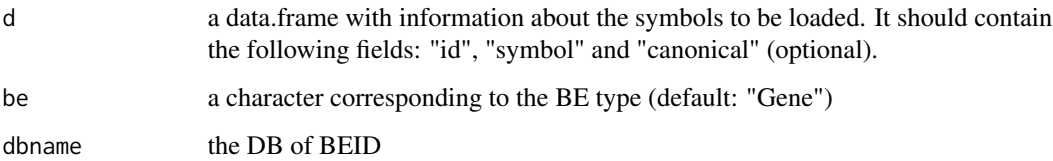

loadBEVersion *Feeding BED: Load biological entities in BED with information about DB version*

# Description

Not exported to avoid unintended modifications of the DB.

### Usage

```
loadBEVersion(d, be = "Gene", dbname, taxId = NA, onlyId = FALSE)
```
### Arguments

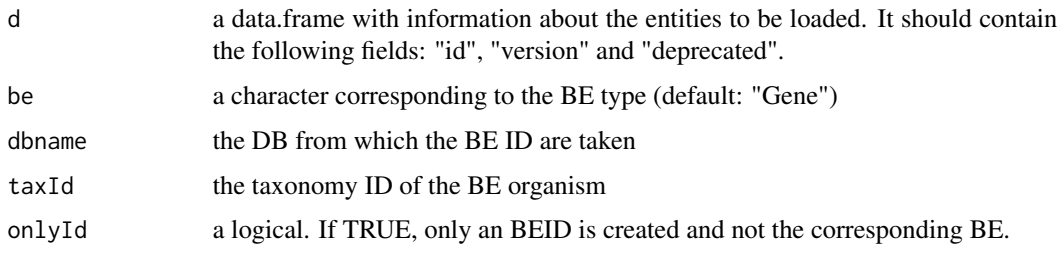

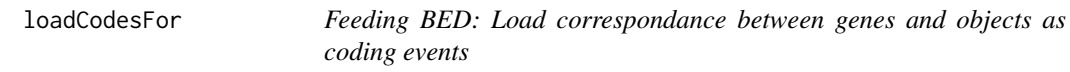

# Description

Not exported to avoid unintended modifications of the DB.

### Usage

```
loadCodesFor(d, gdb, odb)
```
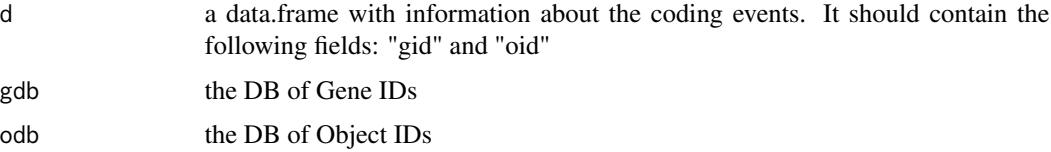

Not exported to avoid unintended modifications of the DB.

# Usage

```
loadCorrespondsTo(d, db1, db2, be = "Gene")
```
# Arguments

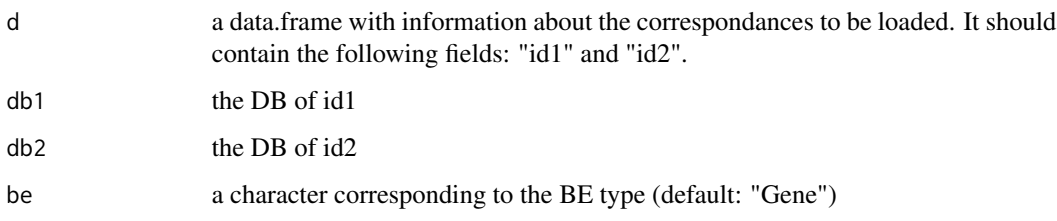

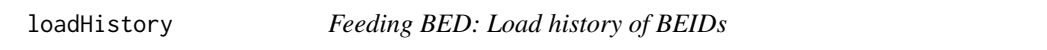

# Description

Not exported to avoid unintended modifications of the DB.

# Usage

```
loadHistory(d, dbname, be = "Gene")
```
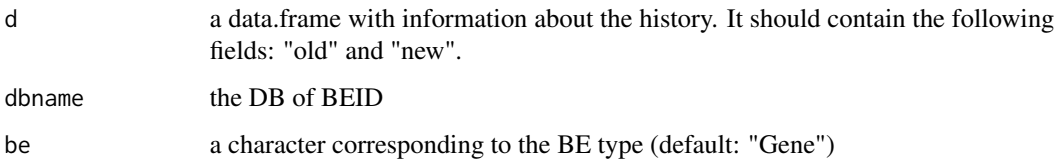

loadIsAssociatedTo *Feeding BED: Load BE ID associations*

#### Description

Not exported to avoid unintended modifications of the DB.

#### Usage

```
loadIsAssociatedTo(d, db1, db2, be = "Gene")
```
#### Arguments

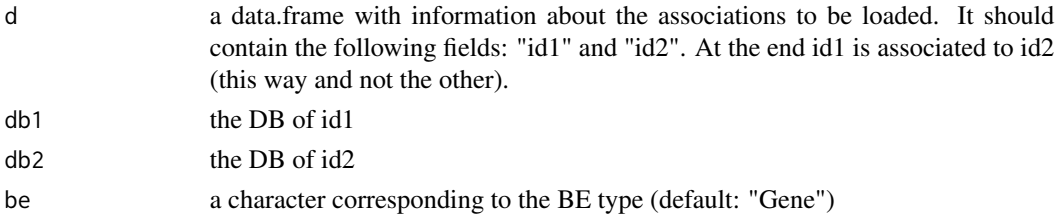

#### Details

When associating one id1 to id2, the BE identified by id1 is deleted after that its production edges have been transferred to the BE identified by id2. After this operation all id "corresponding\_to" id1 do not directly identify any BE as they are supposed to do. Thus, to run this function with id1 involved in "corresponds\_to" edges.

loadIsExpressedAs *Feeding BED: Load correspondance between genes and transcripts as expression events*

#### Description

Not exported to avoid unintended modifications of the DB.

#### Usage

```
loadIsExpressedAs(d, gdb, tdb)
```
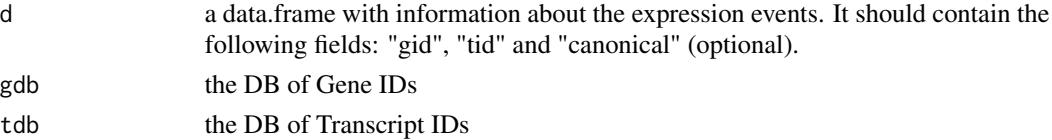

Not exported to avoid unintended modifications of the DB.

# Usage

```
loadIsHomologOf(d, db1, db2, be = "Gene")
```
# Arguments

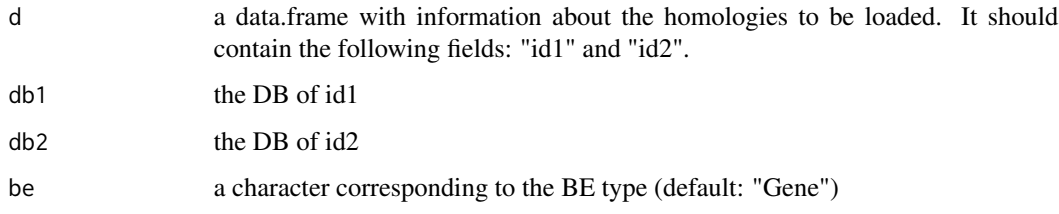

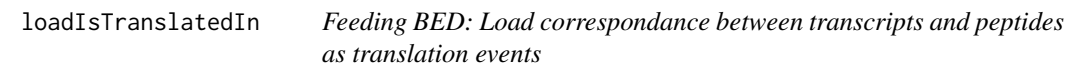

### Description

Not exported to avoid unintended modifications of the DB.

# Usage

```
loadIsTranslatedIn(d, tdb, pdb)
```
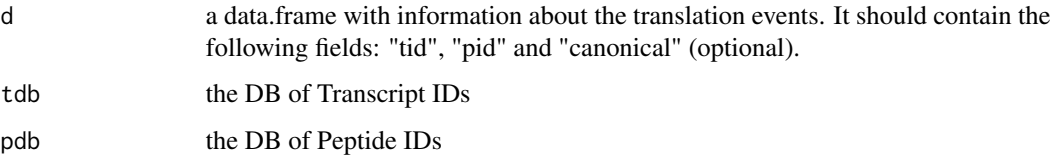

loadLuceneIndexes *Feeding BED: Create Lucene indexes in neo4j*

### Description

Not exported to avoid unintended modifications of the DB.

#### Usage

loadLuceneIndexes()

loadNCBIEntrezGOFunctions

*Feeding BED: Load in BED GO functions associated to Entrez gene IDs from NCBI*

# Description

Not exported to avoid unintended modifications of the DB.

#### Usage

loadNCBIEntrezGOFunctions(organism, reDumpThr = 1e+05, ddir, curDate)

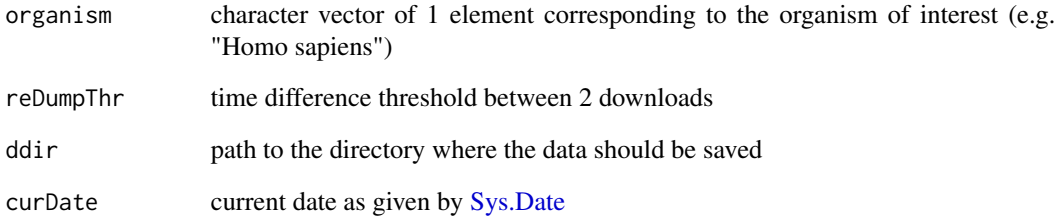

Not exported to avoid unintended modifications of the DB.

### Usage

```
loadNcbiTax(reDumpThr, ddir, orgOfInt = c("human", "rat", "mouse"), curDate)
```
#### Arguments

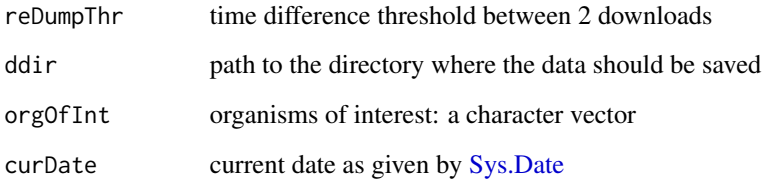

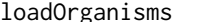

Feeding BED: Load organisms in BED

### Description

Not exported to avoid unintended modifications of the DB.

#### Usage

```
loadOrganisms(d)
```
#### Arguments

d a data.frame with 2 columns named "tax\_id" and "name\_txt" providing the taxonomic ID for each organism name

Not exported to avoid unintended modifications of the DB.

### Usage

loadPlf(name, description, be)

### Arguments

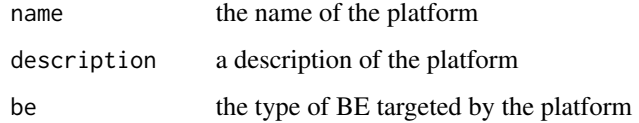

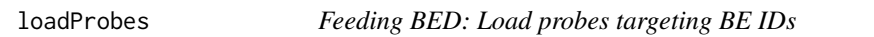

# Description

Not exported to avoid unintended modifications of the DB.

### Usage

```
loadProbes(d, be = "Transcript", platform, dbname)
```
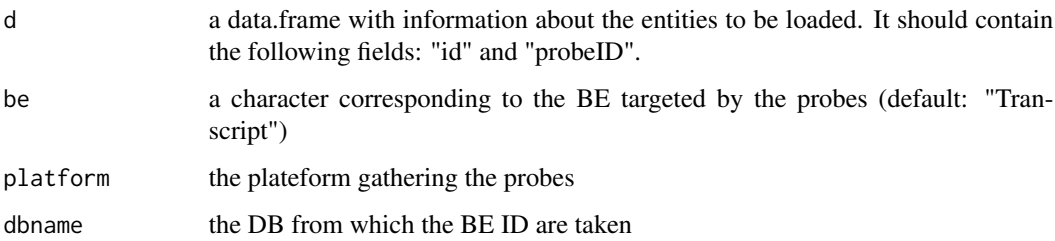

List all the BED queries in cache and the total size of the cache

#### Usage

```
lsBedCache(verbose = TRUE)
```
### Arguments

verbose if TRUE (default) prints a message displaying the total size of the cache

#### Value

A data.frame giving for each query (row names) its size in Bytes (column "size") and in human readable format (column "hr"). The attribute "Total" corresponds to the sum of all the file size.

#### See Also

[clearBedCache](#page-13-0)

lsBedConnections *List all registered BED connection*

### Description

List all registered BED connection

### Usage

lsBedConnections()

#### See Also

[connectToBed,](#page-15-0) [forgetBedConnection,](#page-29-0) [checkBedConn](#page-11-0)

metadata *Get object metadata*

# Description

Get object metadata

# Usage

metadata(x, ...)

# Arguments

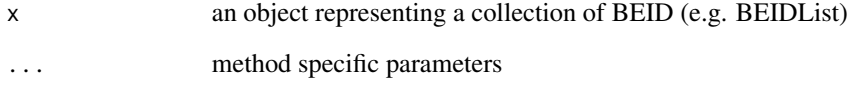

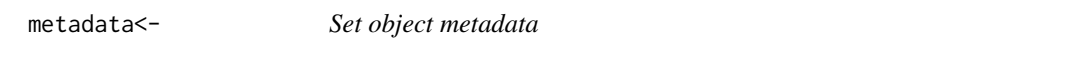

# Description

Set object metadata

# Usage

metadata(x) <- value

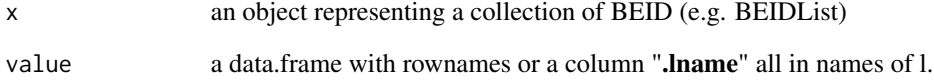

Not exported to avoid unintended modifications of the DB.

#### Usage

```
registerBEDB(name, description = NA, currentVersion = NA, idURL = NA)
```
### Arguments

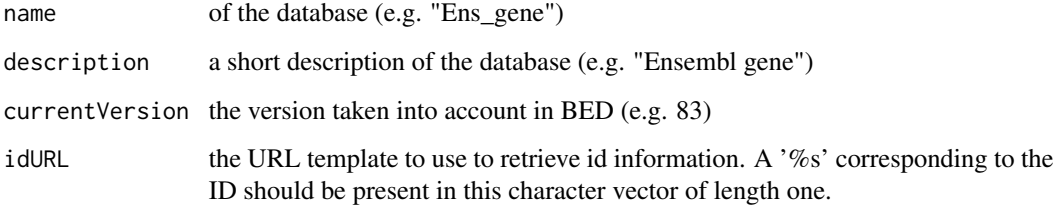

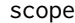

Get the **BEID** scope of an object

### Description

Get the BEID scope of an object

#### Usage

 $scope(x, \ldots)$ 

#### Arguments

x an object representing a collection of BEID (e.g. BEIDList) ... method specific parameters
<span id="page-72-1"></span>

#### Description

Get the BEID scopes of an object

#### Usage

scopes(x, ...)

#### Arguments

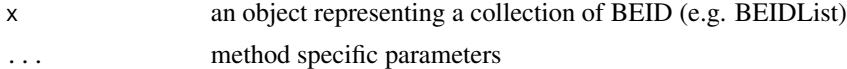

#### Value

A tibble with 4 columns:

- be
- source
- organism
- Freq

<span id="page-72-0"></span>searchBeid *Search a BEID*

#### Description

Search a BEID

#### Usage

```
searchBeid(x, clean_id_search = TRUE, clean_name_search = TRUE)
```
## Arguments

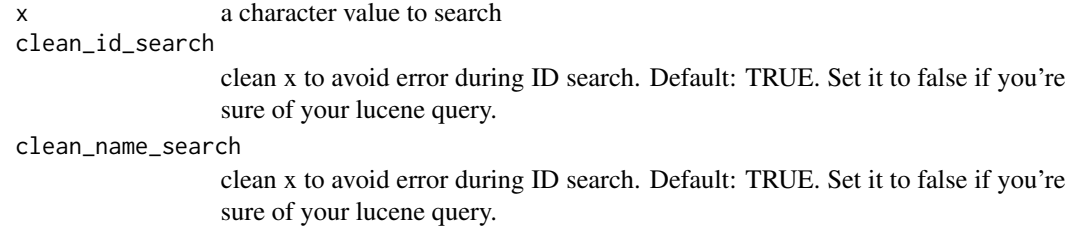

#### <span id="page-73-1"></span>Value

NULL if there is not any match or a data.frame with the following columns:

- **Value**: the matching term
- From: the type of the matched term (e.g. BESymbol, GeneID...)
- **BE**: the matching biological entity (BE)
- **BEID**: the BE identifier
- Database: the BEID reference database
- Preferred: TRUE if the BEID is considered as a preferred identifier
- Symbol: BEID canonical symbol
- Name: BEID name
- Entity: technical BE identifier
- GeneID: Corresponding gene identifier
- Gene DB: Gene ID database
- Preferred\_gene: TRUE if the GeneID is considered as a preferred identifier
- Gene\_symbol: Gene symbol
- Gene\_name: Gene name
- Gene\_entity: technical gene identifier
- Organism: gene organism (scientific name)

<span id="page-73-0"></span>searchId *Search identifier, symbol or name information*

#### Description

DEPRECATED: use [searchBeid](#page-72-0) and [geneIDsToAllScopes](#page-30-0) instead. This function is meant to be used with [getRelevantIds](#page-50-0) in order to implement a dictonary of identifiers of interest. First the [searchId](#page-73-0) function is used to search a term. Then the [getRelevantIds](#page-50-0) function is used to find the corresponding ID in a context of interest.

#### Usage

```
searchId(
  searched,
 be = NULL,organism = NULL,
  ncharSymb = 4,
 ncharName = 8,verbose = FALSE
)
```
#### <span id="page-74-0"></span>setBedVersion 75

#### Arguments

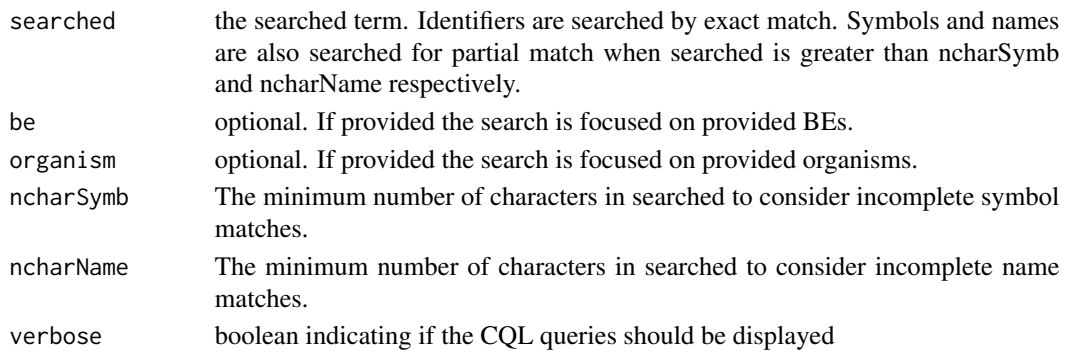

#### Value

A data frame with the following fields:

- found: the element found in BED corresponding to the searched term
- be: the type of the element
- source: the source of the element
- organism: the related organism
- entity: the related entity internal ID
- ebe: the BE of the related entity
- canonical: if the symbol is canonical
- gene: list of the related genes BE internal ID

Exact matches are returned first folowed by the shortest elements.

#### See Also

[getRelevantIds](#page-50-0)

setBedVersion *Feeding BED: Set the BED version*

#### Description

Not exported to avoid unintended modifications of the DB. This function is used when modifying the BED content.

### Usage

setBedVersion(bedInstance, bedVersion)

#### Arguments

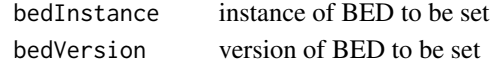

<span id="page-75-0"></span>

# Description

Show the shema of the BED data model.

## Usage

showBedDataModel()

# **Index**

BED, [4](#page-3-0) bedCall, [5,](#page-4-0) *[6](#page-5-0)*, *[11](#page-10-0)* bedImport, [6](#page-5-0) BEIDList, [6,](#page-5-0) *[55](#page-54-0)* BEIDs, [7](#page-6-0) beidsServer, [8,](#page-7-0) *[27](#page-26-0)* beIDsToAllScopes, [10](#page-9-0) beidsUI *(*beidsServer*)*, [8](#page-7-0) cacheBedCall, [11,](#page-10-0) *[12](#page-11-0)*, *[61](#page-60-0)* cacheBedResult, *[11](#page-10-0)*, [11,](#page-10-0) *[61](#page-60-0)* checkBedCache, [12](#page-11-0) checkBedConn, *[5](#page-4-0)*, [12,](#page-11-0) *[17](#page-16-0)*, *[30](#page-29-0)*, *[70](#page-69-0)* checkBeIds, [13](#page-12-0) cleanDubiousXRef, [14](#page-13-0) clearBedCache, *[12](#page-11-0)*, [14,](#page-13-0) *[70](#page-69-0)* compareBedInstances, [15](#page-14-0) connectToBed, *[13](#page-12-0)*, [16,](#page-15-0) *[30](#page-29-0)*, *[70](#page-69-0)* convBeIdLists, [17,](#page-16-0) *[19,](#page-18-0) [20](#page-19-0)* convBeIds, *[17](#page-16-0)*, [18,](#page-17-0) *[20](#page-19-0)*, *[43,](#page-42-0) [44](#page-43-0)* convDfBeIds, *[17](#page-16-0)*, *[19](#page-18-0)*, [20](#page-19-0) dumpEnsCore, [21](#page-20-0) dumpNcbiDb, [21](#page-20-0) dumpNcbiTax, [22](#page-21-0) dumpUniprotDb, [23](#page-22-0) exploreBe, [23](#page-22-0) exploreConvPath, [24](#page-23-0) filterByBEID, [25](#page-24-0) findBe, [25](#page-24-0) findBeids, [26](#page-25-0) firstCommonUpstreamBe, [27](#page-26-0)

focusOnScope, [28](#page-27-0) focusOnScope.BEIDList, [29](#page-28-0) forgetBedConnection, *[16,](#page-15-0) [17](#page-16-0)*, [30,](#page-29-0) *[70](#page-69-0)*

genBePath, [30,](#page-29-0) *[32](#page-31-0)* geneIDsToAllScopes, [31,](#page-30-1) *[51](#page-50-1)*, *[74](#page-73-1)* genProbePath, *[30](#page-29-0)*, [32](#page-31-0)

getAllBeIdSources, *[13](#page-12-0)*, [32](#page-31-0) getBeIdConvTable, *[19](#page-18-0)*, [33,](#page-32-0) *[49](#page-48-0)* getBeIdDescription, [34,](#page-33-0) *[47](#page-46-0)* getBeIdNames, *[35](#page-34-0)*, [35,](#page-34-0) *[37](#page-36-0)*, *[40](#page-39-0)*, *[47](#page-46-0)* getBeIdNameTable, *[36](#page-35-0)*, [36,](#page-35-0) *[41](#page-40-0)* getBeIds, *[13](#page-12-0)*, [38](#page-37-0) getBeIdSymbols, *[35,](#page-34-0) [36](#page-35-0)*, [39,](#page-38-0) *[41](#page-40-0)*, *[47](#page-46-0)* getBeIdSymbolTable, *[37](#page-36-0)*, *[39,](#page-38-0) [40](#page-39-0)*, [40](#page-39-0) getBeIdURL, [42](#page-41-0) getDirectOrigin, [42,](#page-41-0) *[43,](#page-42-0) [44](#page-43-0)* getDirectProduct, [43](#page-42-0) getEnsemblGeneIds, [45](#page-44-0) getEnsemblPeptideIds, [45](#page-44-0) getEnsemblTranscriptIds, [46](#page-45-0) getGeneDescription, [47](#page-46-0) getHomTable, *[34](#page-33-0)*, [48](#page-47-0) getNcbiGeneTransPep, [49](#page-48-0) getOrgNames, [50,](#page-49-0) *[53](#page-52-0)*, *[58](#page-57-0)* getRelevantIds, *[51](#page-50-1)*, [51,](#page-50-1) *[74,](#page-73-1) [75](#page-74-0)* getTargetedBe, [52,](#page-51-0) *[59](#page-58-0)* getTaxId, *[50](#page-49-0)*, [52,](#page-51-0) *[58](#page-57-0)* getUniprot, [53](#page-52-0) guessIdOrigin *(*guessIdScope*)*, [53](#page-52-0) guessIdScope, [53](#page-52-0) identicalScopes, [54](#page-53-0) is.BEIDList, [55](#page-54-0) largestBeSource, [55,](#page-54-0) *[58](#page-57-0)* listBe, *[27](#page-26-0)*, *[30](#page-29-0)*, *[34](#page-33-0)*, [56,](#page-55-0) *[58,](#page-57-0) [59](#page-58-0)* listBeIdSources, *[13](#page-12-0)*, *[33,](#page-32-0) [34](#page-33-0)*, *[39](#page-38-0)*, *[56](#page-55-0)*, [57,](#page-56-0) *[58,](#page-57-0) [59](#page-58-0)* listDBAttributes, [58](#page-57-0) listOrganisms, *[50](#page-49-0)*, *[53](#page-52-0)*, *[56](#page-55-0)*, [58,](#page-57-0) *[59](#page-58-0)* listPlatforms, *[32](#page-31-0)[–34](#page-33-0)*, *[39](#page-38-0)*, *[52](#page-51-0)*, *[56](#page-55-0)*, *[58](#page-57-0)*, [59](#page-58-0) loadBE, [60](#page-59-0) loadBeAttribute, [60](#page-59-0) loadBedModel, [61](#page-60-0) loadBedOtherIndexes, [61](#page-60-0)

loadBedResult, *[12](#page-11-0)*, [61](#page-60-0)

78 INDEX

loadBENames , [62](#page-61-0) loadBESymbols , [62](#page-61-0) loadBEVersion , [63](#page-62-0) loadCodesFor , [63](#page-62-0) loadCorrespondsTo , [64](#page-63-0) loadHistory , [64](#page-63-0) loadIsAssociatedTo , [65](#page-64-0) loadIsExpressedAs , [65](#page-64-0) loadIsHomologOf , [66](#page-65-0) loadIsTranslatedIn , [66](#page-65-0) loadLuceneIndexes , [67](#page-66-0) loadNCBIEntrezGOFunctions , [67](#page-66-0) loadNcbiTax , [68](#page-67-0) loadOrganisms , [68](#page-67-0) loadPlf, [69](#page-68-0) loadProbes , [69](#page-68-0) lsBedCache , *[12](#page-11-0)* , *[15](#page-14-0)* , [70](#page-69-0) lsBedConnections , *[15](#page-14-0) [–17](#page-16-0)* , *[30](#page-29-0)* , [70](#page-69-0)

metadata , [71](#page-70-0) metadata<- , [71](#page-70-0)

neo2R::import\_from\_df , *[6](#page-5-0)* neo2R::startGraph() , *[16](#page-15-0)*

registerBEDB , [72](#page-71-0)

scope , [72](#page-71-0) scopes , [73](#page-72-1) searchBeid , *[51](#page-50-1)* , [73](#page-72-1) , *[74](#page-73-1)* searchId , *[51](#page-50-1)* , *[74](#page-73-1)* , [74](#page-73-1) setBedVersion, [75](#page-74-0) showBedDataModel , [76](#page-75-0) Sys.Date , *[22](#page-21-0)* , *[49](#page-48-0)* , *[67,](#page-66-0) [68](#page-67-0)*